# Modbus RTU

SSW900-CRS485-W

**User's Guide** 

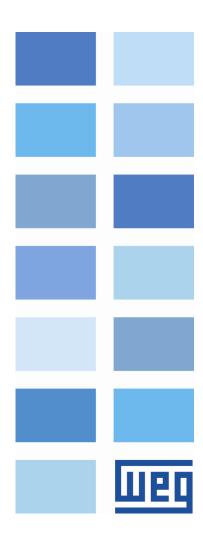

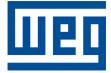

## Modbus RTU User's Guide

Series: SSW900 Software version: 1.2X Language: English Document: 10004628707 / 02 Build 5251

Publication Date: 01/2019

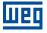

The information below describes the reviews made in this manual.

|   | Version | Revision | Description      |
|---|---------|----------|------------------|
| Γ | V1.0X   | R00      | First edition    |
|   | V1.1X   | R01      | General revision |
|   | V1.2X   | R02      | General revision |

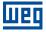

## CONTENTS

| Α | BOUT THE MANUAL                                     | 6    |
|---|-----------------------------------------------------|------|
|   | ABBREVIATIONS AND DEFINITIONS                       | 6    |
|   | NUMERICAL REPRESENTATION                            | 6    |
|   | DOCUMENTS                                           | 6    |
| 1 | MAIN CHARACTERISTICS                                | 7    |
| 2 | MODBUS COMMUNICATION INTRODUCTION                   | 8    |
|   | 2.1 MESSAGE STRUCTURE                               | 8    |
|   | 2.2 MODBUS RTU                                      | 9    |
| 3 | INTERFACE DESCRIPTION                               | 11   |
|   | 3.1 RS485 ACCESSORY                                 |      |
|   | 3.2 CONNECTOR                                       | . 11 |
|   | 3.3 TERMINATING RESISTOR                            | . 12 |
|   | 3.4 INDICATION LEDS                                 | 12   |
| 4 | INSTALLATION OF THE EQUIPMENT IN NETWORK            | .13  |
|   | 4.1 COMMUNICATION RATE                              |      |
|   | 4.2 ADDRESS IN THE MODBUS RTU NETWORK               | 13   |
|   | 4.3 TERMINATION RESISTOR                            | 13   |
|   | 4.4 CABLES                                          | 13   |
|   | 4.5 CONNECTION IN THE NETWORK                       | 13   |
|   | 4.6 RECOMMENDATIONS FOR GROUNDING AND CABLE PASSAGE | . 14 |
| 5 | S STATUS                                            | 15   |
|   | S5 COMMUNICATIONS                                   |      |
|   | S5.1 Status Word                                    | 15   |
|   | S5.2 Command Word                                   | 15   |
|   | S5.3 Value for Outputs                              | 16   |
|   | S5.3.2 Value for AO                                 | 16   |
|   | S5.4 RS485 Serial                                   | 17   |
| 6 | C CONFIGURATIONS                                    | 18   |
|   | C8 COMMUNICATION                                    | 18   |
|   | C8.1 I/O Data                                       | 18   |
|   | C8.1.1 Data Read                                    | 18   |
|   | C8.1.2 Data Write                                   | 19   |
|   | C8.2 RS485 Serial                                   | 21   |
|   | C8.2.5 Timeout                                      | 22   |
| 7 | OPERATION IN THE MODBUS RTU NETWORK - SLAVE MODE    | .24  |
|   | 7.1 AVAILABLE FUNCTIONS                             | 24   |
|   | 7.2 MEMORY MAP                                      | 24   |
|   | 7.2.1 Parameters                                    | 24   |
|   | 7.2.2 Memory Markers                                | 25   |
|   | 7.2.3 Indirect Parameters                           | 25   |
|   | 7.2.4 Input words                                   | 26   |
|   | 7.2.5 Output Words                                  |      |
|   | 7.3 DATA ACCESS                                     | 28   |

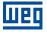

|   | 7.4 | COMMUNICATION ERRORS     |  |
|---|-----|--------------------------|--|
| 8 | ST  |                          |  |
|   | 8.1 | INSTALLING THE ACCESSORY |  |
|   | 8.2 |                          |  |
|   | 8.3 | CONFIGURING THE MASTER   |  |
|   | 8.4 | COMMUNICATION STATUS     |  |
| 9 | FA  |                          |  |
| A | ppe | endix A                  |  |

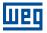

## **ABOUT THE MANUAL**

This manual supplies the necessary information for the operation of the SSW900 soft-starter using the Modbus RTU protocol. This manual must be used together with the SSW900 user's manual and programming manual.

## ABBREVIATIONS AND DEFINITIONS

- ASCII American Standard Code for Information Interchange
- **CRC** Cycling Redundancy Check
- EIA Electronic Industries Alliance
- **RTU** Remote Terminal Unit
- TIA Telecommunications Industry Association
- LSB Least Significant Bit/Byte
- MSB Most Significant Bit/Byte
- ro Read only
- rw Read/write

#### NUMERICAL REPRESENTATION

Decimal numbers are represented by means of digits without suffix. Hexadecimal numbers are represented with the letter 'h' after the number. Binary numbers are represented with the letter 'b' after the number.

#### DOCUMENTS

The Modbus protocol was developed based on the following specifications and documents:

| Document                                                       |       | Source     |
|----------------------------------------------------------------|-------|------------|
| MODBUS Application Protocol Specification, December 28th 2006. | V1.1b | MODBUS.ORG |
| MODBUS Protocol Reference Guide, June 1996.                    |       | MODICON    |
| MODBUS over Serial Line, December 20th 2006.                   | V1.02 | MODBUS.ORG |

In order to obtain this documentation, consult MODBUS.ORG, which is nowadays the organization that keeps, publishes and updates the information related to the Modbus protocol.

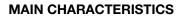

## **1 MAIN CHARACTERISTICS**

Шеп

Below are the main characteristics for Modbus RTU communication of the soft-starter SSW900.

- Interface galvanically insulated and with differential signal, providing more robustness against electromagnetic interference.
- It allows the device to operate as Modbus RTU slave.
- Allows data communication for equipment operation and parameterization.

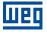

## **2 MODBUS COMMUNICATION INTRODUCTION**

The Modbus protocol was initially developed in 1979 by Modicon. Nowadays, it is a widely spread open protocol, used by several manufactures in many equipments. It is a protocol of application layer for communication between devices, especially used by industrial automation systems.

## 2.1 MESSAGE STRUCTURE

Modbus is a protocol based on transactions, which consist of a request followed by a response. Every communication begins with the client (master) making a request to a server (slave), which answers what has been asked.

The communication is based on a packet called PDU (Protocol Data Unit) which is defined by the specification of the protocol in three types:

- Request PDU:
  - Function Code: specifies the kind of service or function requested. Function Data: specific function data.
- Response PDU:
  - Function Code: code of the function corresponding to the request. Response Data: specific function data.
- Exception PDU:
  - Error Code: function code corresponding to the request with the most significant bit set. Exception Code: code specifying the exception.

A transaction can be viewed in figure 2.1.

| Request PDU:              |                            |
|---------------------------|----------------------------|
| Function Code<br>(1 byte) | Function Data<br>(n bytes) |
| Response PDU:             |                            |
| Function Code             | Response Data              |
| (1 byte)                  | (n bytes)                  |

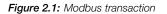

The function code field specifies the kind of service or function requested to the server (reading, writing, etc.). For the list of available functions to access data, refer to item 7.1.

According to the protocol, each function is used to access a specific type of data. Table 2.1 contains the basic types defined in the specification.

| Table 2.1: | Modbus | data | type |
|------------|--------|------|------|
|------------|--------|------|------|

| Name                          | Size    | Access         |
|-------------------------------|---------|----------------|
| Discrete Input                | 1 bit   | Read Only      |
| Discrete Output (Coils)       | 1 bit   | Read and Write |
| Input Registers               | 16 bits | Read Only      |
| Holding Registers (Registers) | 16 bits | Read and Write |

Each implantation of the Modbus protocol can add to the PDU specific data for the proper processing of the messages through the interface used.

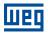

## 2.2 MODBUS RTU

Two transmission modes are defined in the Modbus protocol specification for the serial interface: ASCII and RTU. These modes define the way the message bytes are transmitted. It is not possible to use the two transmission modes in the same network. The SSW900 soft-starter uses only the RTU mode for the telegram transmission.

It allows up to 247 slaves, but only one master.

It adds to the Modbus PDU an address and error-checking field. The association of these fields to the PDU is called ADU (Application Data Unit).

Modbus RTU telegram format:

- Address: used to identify the slave.
- PDU: Modbus PDU.
- CRC: field for checking the transmission errors.

| Address | PDU | CRC |
|---------|-----|-----|

Figure 2.2: Modbus RTU ADU

The master initiates the communication sending a byte with the address of the slave to which the message is destined. When sending the answer, the slave also initiates the telegram with its own address. The master can also send a message to the address 0 (zero), which means that the message is destined to all the slaves in the network (broadcast). In that case, no slave will answer to the master.

The last part of the telegram is the field for checking the transmission errors. The used method is the CRC-16 (Cycling Redundancy Check). This field is formed by two bytes; where first the least significant byte is transmitted (CRC-), and then the most significant (CRC+). The CRC calculation form is described in the protocol specification.

In the RTU mode there is no specific character that indicates the beginning or the end of a telegram. The indication of when a new message begins or when it ends is done by the absence of data transmission in the network, for a minimum period of 3.5 times the transmission time of a data byte (11 bits). Thus, in case a telegram has initiated after the elapsing of this minimum time, the network elements will assume that the first received character represents the beginning of a new telegram. And in the same manner, the network elements will assume that the telegram has reached its end when after receiving the telegram elements, this time has elapsed again.

If during the transmission of a telegram the time between the bytes is longer than this minimum time, the telegram will be considered invalid because the frequency inverter will discard the bytes already received and will mount a new telegram with the bytes that were being transmitted.

For communication rates higher than 19200 bit/s, the used times are the same as for that rate. The next table shows us the times for different communication transmission rates:

| Baud rate    | $T_{11bits}$ | $T_{3.5x}$ |
|--------------|--------------|------------|
| 1200 bits/s  | 9.167 ms     | 32.083 ms  |
| 2400 bits/s  | 4.583 ms     | 16.042 ms  |
| 4800 bits/s  | 2.292 ms     | 8.021 ms   |
| 9600 bits/s  | 1.146 ms     | 4.010 ms   |
| 19200 bits/s | 573 µs       | 2.005 ms   |
| 38400 bits/s | 573 μs       | 2.005 ms   |
| 57600 bits/s | 573 µs       | 2.005 ms   |

Table 2.2: Communication rates and the time periods involved in the telegram transmission

•  $T_{11bits}$  = Time for transmitting one byte of the telegram.

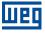

•  $T_{3.5x}$  = Minimum interval to indicated beginning and end of a telegram (3.5 x  $T_{11bits}$ ).

## **3 INTERFACE DESCRIPTION**

The SSW900 soft-starter has two Slots for accessories (Figura 3.1). Parameters S3.5.1 and S3.5.2 present which accessory was recognized by Slot.

The accessories can be connected to any Slot, but only one type of each communication accessory is allowed.

Read the user's manual of the SSW900 soft-starter before installing or using this accessory.

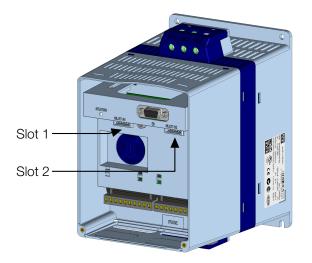

Figure 3.1: Slots for accessories

The SSW900 soft-starter uses the RS485 accessory to provide a Modbus RTU interface for communication. Characteristics of this interface are described next.

#### 3.1 RS485 ACCESSORY

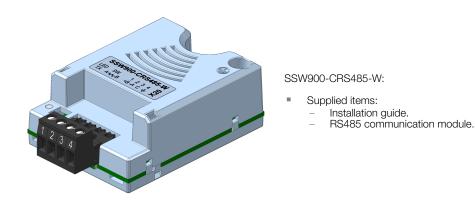

## 3.2 CONNECTOR

The accessory for RS485 communication has a connector (X20) for network connection. The connector pinout is presented in table 3.1.

| table 3.1: Pin assignment of connector for RS485 (X20) |
|--------------------------------------------------------|
|--------------------------------------------------------|

| Pin | Name             | Function                                                                                                    |
|-----|------------------|----------------------------------------------------------------------------------------------------|
| 1   | +B               | RxD/TxD positive                                                                                                    |
| 2   | -A               | RxD/TxD negative                                                                                                    |
| 3   | С                | OV isolated from the RS485 circuit, used to<br>enable the connection of this point to the<br>reference OV of the other network devices |
| 4   | Protective earth | Connection to the protective earth,<br>normally used to connect the shield of<br>the communication cable                               |

#### 3.3 TERMINATING RESISTOR

The RS485 communication accessory has switches that can be activated to enable the termination resistor according to figure 3.2. The configurations of the switch to enable the termination resistor are shown in table 3.2.

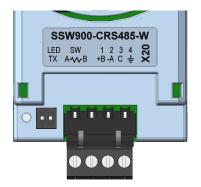

Figure 3.2: Indication LED and switch to enable the termination resistor

Table 3.2: Configurations of the switch (sw) that enables the termination resistor

| Switch Setting            | Option                   |
|---------------------------|--------------------------|
| SW.1 = OFF and SW.2 = OFF | RS485 termination off    |
| SW.1 = ON and SW.2 = ON   | RS485 termination on     |
| SW.1 = OFF and SW.2 = ON  | Combination not allowed  |
| SW.1 = ON and SW.2 = OFF  | Complitation not allowed |

#### 3.4 INDICATION LEDS

The SSW900 soft-starter has a green LED (TX) to indicate data transmission by the product (Figure 3.2).

Details on the alarms, communications failures and communication states are made through the keypad (HMI) and product parameters.

## **4 INSTALLATION OF THE EQUIPMENT IN NETWORK**

For the connection of the soft-starter SSW900 using the RS485 interface, the following points must be observed:

## 4.1 COMMUNICATION RATE

The RS485 interfaces of the SSW900 soft-starter can communicate using the rates defined on the table 4.1.

Table 4.1: Supported baud rates

| Baud Rate   |
|-------------|
| 9600 bit/s  |
| 19200 bit/s |
| 38400 bit/s |
| 57600 bit/s |

All network equipment must be programmed to use the same communication baud rate.

## 4.2 ADDRESS IN THE MODBUS RTU NETWORK

Each Modbus RTU network device must have an address, and may range from 1 to 247. This address must be unique for each equipment.

## 4.3 TERMINATION RESISTOR

The use of termination resistors at the ends of the bus is essential to avoid line reflection, which can impair the signal and cause communication errors. Termination resistors of 120  $\Omega$  | 0.25 W must be connected between the signals +B and -A at the ends of the main bus.

It worth to mention that, in order to allow the disconnection of the element from the network without damaging the bus, it is interesting to put active terminations, which are elements that only play the role of the termination. Thus, any equipment in the network can be disconnected from the bus without damaging the termination.

## 4.4 CABLES

Recommended characteristics of the cable used in the installation:

- It is recommended the use of a shielded cable with a twisted pair for the signals +B and -A, 24 AWG minimum.
- It is also recommended that the cable has one more wire for the interconnection of the OV reference signal.
- Maximum length for connection between devices: 1000 m.

To perform the installation, it is recommended the use of shielded cables specific for use in industrial environment.

## 4.5 CONNECTION IN THE NETWORK

In order to interconnect the several network nodes, it is recommended to connect the equipment directly to the main line without using derivations. During the cable installation the passage near to power cables must be avoided, because, due to electromagnetic interference, this makes the occurrence of transmission errors possible.

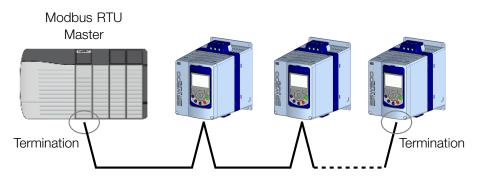

Figure 4.1: Modbus RTU network installation example

In order to avoid problems with current circulation caused by difference of potential among ground connections, it is necessary that all the devices be connected to the same ground point.

The maximum number of devices connected to a single segment of the network is limited to 32. Repeaters can be used for connecting a bigger number of devices.

## 4.6 RECOMMENDATIONS FOR GROUNDING AND CABLE PASSAGE

The correct connection to ground reduces problems caused by interference in an industrial environment. Below are some recommendations regarding grounding and cable passage:

- It is recommended the use of equipment suitable for the industrial environment.
- The cable must be laid separately (and far away if possible) from the power cables.
- All the network devices must be properly grounded, preferably at the same ground connection.
- Always use shielded cables, as well as connectors with metal housing.
- Use fastening clamps in the main grounding point, allowing a greater contact area between the cable shield and the grounding.
- Avoid connection of the cable in multiple grounding points, especially where groundings of different potentials are present.

## 5 S STATUS

Allows viewing of the SSW reading variables.

## **S5 COMMUNICATIONS**

HMI monitoring parameters of the communication interfaces.

For a detailed description, refer to the Anybus-CC, CANopen, DeviceNet and Modbus RTU User's Manuals of the SSW according to the interface used.

#### S5.1 Status Word

.1 SSW 0 ... 15 Bit

#### **Description:**

Word of SSW status.

#### .1 SSW Word of SSW status.

| Bit                     | Value/Description                                                                                                    |
|-------------------------|----------------------------------------------------------------------------------------------------|
| Bit 0                   | 0: The motor is not enabled.                                                                                                    |
| Running                 | 1: The motor is enabled.                                                                                                    |
| Bit 1<br>Gener. Enabled | <ul><li>0: When it is general disabled by any mean.</li><li>1: When it is general enabled by all the means.</li></ul>                                                        |
| Bit 2                   | 0: The JOG function is inactive.                                                                                                    |
| JOG                     | 1: The JOG function is active.                                                                                                    |
| Bit 3                   | 0: None.                                                                                                    |
| Initial Test            | 1: During the initial tests before the motor starting.                                                                                                    |
| Bit 4                   | 0: It is not accelerating.                                                                                                    |
| Ramp Up                 | 1: During the whole acceleration.                                                                                                    |
| Bit 5<br>Full Voltage   | <ul><li>0: There is no full voltage applied to the motor.</li><li>1: Full voltage is being applied to the motor.</li></ul>                                                   |
| Bit 6                   | 0: With open bypass.                                                                                                    |
| Bypass                  | 1: With closed bypass.                                                                                                    |
| Bit 7<br>Ramp Down      | <ul><li>0: It is not decelerating.</li><li>1: During the whole deceleration.</li></ul>                                                                                       |
| Bit 8                   | 0: Local.                                                                                                    |
| Remote                  | 1: Remote.                                                                                                    |
| Bit 9                   | 0: It is not executing braking.                                                                                                    |
| Braking                 | 1: During the braking process.                                                                                                    |
| Bit 10                  | 0: It is not reverting the rotation direction.                                                                                                    |
| FWD/REV                 | 1: During the rotation reversion process.                                                                                                    |
| Bit 11                  | 0: Forward rotation.                                                                                                    |
| Reverse                 | 1: Reverse rotation.                                                                                                    |
| Bit 12                  | 0: None.                                                                                                    |
| Ton                     | 1: Time before start (C5.7.2).                                                                                                    |
| Bit 13                  | 0: None.                                                                                                    |
| Toff                    | 1: Time after stop (C5.7.3).                                                                                                    |
| Bit 14<br>Alarm         | 0: The SSW is not in alarm condition.<br>1: The SSW is in alarm condition.<br>Note: The active alarm codes can be read by means of the menu D2.1.                            |
| Bit 15<br>Fault         | <ul><li>0: The SSW is not in fault condition.</li><li>1: The SSW is in fault condition.</li><li>Note: The active fault code can be read by means of the menu D1.1.</li></ul> |

#### S5.2 Command Word

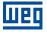

#### **Description:**

Command word of all sources of the SSW. The RUN/STOP and JOG commands of the sources which are not active will be reset.

.5 Slot1 Control word via any communication accessory connected to Slot 1.

.6 Slot2 Command word via any communication accessory connected to Slot 2.

| Bit            | Value/Description                                               |
|----------------|-----------------------------------------------------------------|
| Bit 0          | 0: stopping by ramp.                                            |
| Start/Stop     | 1: starting by ramp.                                            |
| Bit 1          | 0: general disable.                                             |
| Gener. Enabled | 1: general enable.                                              |
| Bit 2          | 0: no JOG.                                                      |
| JOG            | 1: with JOG.                                                    |
| Bit 3          | 0: clockwise CW.                                                |
| FWD/REV        | 1: counterclockwise CCW.                                        |
| Bit 4          | <b>0</b> : local.                                               |
| LOC/REM        | 1: remote.                                                      |
| Bit 5 6        |                                                                 |
| Reserved       |                                                                 |
| Bit 7          | $0 \rightarrow 1$ : execute fault reset (if a fault is active). |
| Reset          | Note: Only in the 0 to 1 transition command.                    |
| Bit 8 15       |                                                                 |
| Reserved       |                                                                 |

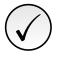

#### NOTE!

If the RUN/STOP and JOG commands are by a certain source and it is active, only these commands can be viewed in S5.2. For security reasons, all the other commands of the other sources which are not active will be reset.

#### S5.3 Value for Outputs

.1 DO Value

0 ... 15 Bit

#### **Description:**

Value for digital and analog outputs via serial communication.

.1 DO Value Value for the digital outputs via network interfaces.

| Bit                  | Value/Description |
|----------------------|-------------------|
| Bit 0                | 0: Inactive.      |
| DO1                  | 1: Active.        |
| Bit 1                | 0: Inactive.      |
| DO2                  | 1: Active.        |
| Bit 2                | 0: Inactive.      |
| DO3                  | 1: Active.        |
| Bit 3 15<br>Reserved |                   |

#### S5.3.2 Value for AO

.1 AO in 10 bits 0 ... 1023

#### Description:

Value for the analog output via network interfaces.

.1 AO in 10 bits Value for the analog output via network interfaces: 0...1023. 0=0% and 1023=100%.

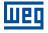

#### S5.4 RS485 Serial

| .1 Interface Status     | 0 2     |
|-------------------------|---------|
| .2 Received Telegram    | 0 65535 |
| .3 Transmitted Telegram | 0 65535 |
| .4 Telegram with Error  | 0 65535 |
| .5 Reception Errors     | 0 65535 |

#### **Description:**

Status for RS485 accessory, and the protocols using this interface.

**.1 Interface Status** Identify whether the RS485 serial interface board is properly installed, and whether the serial communication presents errors.

| Indication        | Description                                                                                                  |  |  |
|-------------------|----------------------------------------------------------------------------------------------------|--|--|
| 0 = Off           | Inactive serial interface. The RS485 interface accessory is not installed.                                   |  |  |
| 1 = On            | The RS485 interface accessory is installed and detected.                                                     |  |  |
| 2 = Timeout Error | Serial interface is active, but a serial communication alarm or fault is detected - alarm A128 / fault F128. |  |  |

.2 Received Telegram Cyclic counter that is incremented every time a telegram is received.

.3 Transmitted Telegram Cyclic counter that is incremented every time a telegram is transmitted.

.4 Telegram with Error It shows the number of messages received with incorrect error check field (i.e.: CRC, Checksum).

**.5 Reception Errors** It shows the number of bytes received with other communication errors.

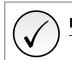

**NOTE!** The contactors are cyclic, that is, above 65535 they return to 0.

## **6 C CONFIGURATIONS**

This menu allows the programming of all SSW configuration parameters.

## **C8 COMMUNICATION**

To change information via communication network, the SSW has several standard protocols.

The following necessary accessories and protocols are available:

| Protocol    | Accessory                  |  |  |
|-------------|----------------------------|--|--|
| CANopen     | SSW900-CAN-W               |  |  |
| DeviceNet   | SSW900-CDN-N, SSW900-CAN-W |  |  |
| EtherNet/IP | SSW900-CETH-IP-N           |  |  |
| Modbus RTU  | SSW900-CRS485-W            |  |  |
| Modbus TCP  | SSW900-CMB-TCP-N           |  |  |
| Profibus DP | SSW900-CPDP-N              |  |  |
| PROFINET IO | SSW900-CPN-IO-N            |  |  |

For further details regarding the SSW configuration to operate these protocols, refer to the SSW Communication Manual.

#### C8.1 I/O Data

Configure network data exchange area.

Use this for cyclic communication over SSW900-CAN-W module (DeviceNet), SSW900-CPDP-N, SSW900-CDN-N, SSW900-CETH-IP-N and SSW900-CPN-IO-N. For SSW900-CRS485-W using Modbus RTU protocol or SSW900-CMB-TCP-N module, a contiguous area of holding registers (@1500-@1549 and @1600-@1619) can be accessed using standard Modbus functions.

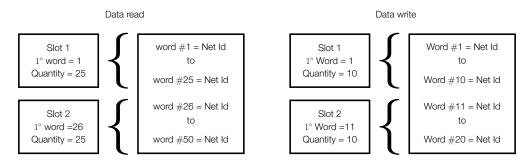

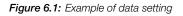

#### C8.1.1 Data Read

Configure a set of 16 bit parameters to read over the network.

| C8.1.1 Data Read         |         |            |
|--------------------------|---------|------------|
| C8.1.1.1 Slot 1 1st Word |         |            |
| Range:                   | 1 50    | Default: 1 |
| Properties:              | Stopped |            |

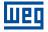

#### **Description:**

It sets the index of the first programmable read word for data communication (inputs for master).

| C8.1.1 Data Read         |         |            |
|--------------------------|---------|------------|
| C8.1.1.2 Slot 1 Quantity |         |            |
| Range:                   | 1 50    | Default: 1 |
| Properties:              | Stopped |            |

#### **Description:**

It sets the number of read words for data communication (inputs for master), from the first word on.

| C8.1.1 Data Read         |         |             |
|--------------------------|---------|-------------|
| C8.1.1.3 Slot 2 1st Word |         |             |
| Range:                   | 1 50    | Default: 26 |
| Properties:              | Stopped |             |

#### **Description:**

It sets the index of the first programmable read word for data communication (inputs for master).

| C8.1.1 Data Read         |         |            |
|--------------------------|---------|------------|
| C8.1.1.4 Slot 2 Quantity |         |            |
| Range:                   | 1 50    | Default: 1 |
| Properties:              | Stopped |            |

#### **Description:**

It set the number of read words for data communication (inputs for master), from the first word on.

| C8.1.1 Data Read |  |  |
|------------------|--|--|
| C8.1.1.5 Word #1 |  |  |

#### C8.1.1.5 to C8.1.1.54

| C8.1.1 Data Read   |         |            |
|--------------------|---------|------------|
| C8.1.1.54 Word #50 |         |            |
| Range:             | 0 65535 | Default: 0 |
| Properties:        | Stopped |            |

#### **Description:**

Select the net address of other parameter, which content will be available as reading data for fieldbus interfaces (inputs: sent to master).

The data size of the referenced parameter must be considered. If data size is bigger than 16 bits, the next data read word configuration must be set to the same net address.

#### C8.1.2 Data Write

Configure a set of 16 bit parameters to write over the network.

| C8.1.2 Data Write        |         |            |
|--------------------------|---------|------------|
| C8.1.2.1 Slot 1 1st Word |         |            |
| Range:                   | 1 20    | Default: 1 |
| Properties:              | Stopped |            |

#### **Description:**

It sets the index of the first programmable write word for data communication (outputs for master).

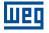

#### C8.1.2 Data Write

| C8.1.2.2 Slot 1 Quantity |         |            |
|--------------------------|---------|------------|
| Range:                   | 1 20    | Default: 1 |
| Properties:              | Stopped |            |

#### **Description:**

It sets the number of write words for data communication (outputs for master), from the first word on.

| C8.1.2 Data Write        |         |             |
|--------------------------|---------|-------------|
| C8.1.2.3 Slot 2 1st Word |         |             |
| Range:                   | 1 20    | Default: 11 |
| Properties:              | Stopped |             |

#### **Description:**

It sets the index of the first programmable write word for data communication (outputs for master).

| C8.1.2 Data Write        |         |          |   |
|--------------------------|---------|----------|---|
| C8.1.2.4 Slot 2 Quantity |         |          |   |
| Range:                   | 1 20    | Default: | 1 |
| Properties:              | Stopped |          |   |

#### **Description:**

It sets the number of write words for data communication (outputs for master), from the first word on.

| C8.1.2 Data Write     |             |              |
|-----------------------|-------------|--------------|
| C8.1.2.5 Update Delay |             |              |
| Range:                | 0.0 999.9 s | Default: 0.0 |
| Properties:           |             |              |

#### **Description:**

Whenever there is a transition from offline (without cyclic data) to online (with cyclic write data), the data received via communication networks (write words) is ignored during this programmed time, remaining in the state it was before the beginning of the reception.

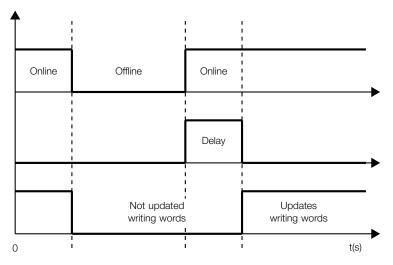

Figure 6.2: Delay in the update of the I/O words

C8.1.2 Data Write C8.1.2.6 Word #1

C8.1.2.6 to C8.1.2.25

|  | Π | 2 | q |  |
|--|---|---|---|--|
|--|---|---|---|--|

| C8.1.2 Data Write  |         |            |
|--------------------|---------|------------|
| C8.1.2.25 Word #20 |         |            |
| Range:             | 0 65535 | Default: 0 |
| Properties:        | Stopped |            |

#### **Description:**

Select the net address of other parameter, which content will be available as writing data for fieldbus interfaces (outputs: received from master).

The data size of the referenced parameter must be considered. If data size is bigger than 16 bits, the next data write word configuration must be set to the same net address.

#### C8.2 RS485 Serial

Configuration for RS485 accessory, and the protocols using this interface.

For a detailed description, refer to the SSW900 Modbus-RTU User's Manual, supplied in electronic format.

| C8.2 RS485 Serial      |     |            |
|------------------------|-----|------------|
| C8.2.1 Serial Protocol |     |            |
| Range:                 | 0 2 | Default: 2 |
| Properties:            |     |            |

#### **Description:**

Select the desired protocol for the serial interface.

| Indication     | Description                 |
|----------------|-----------------------------|
| 0 1 = Reserved | Not avaliable.              |
| 2 = Modbus RTU | Modbus RTU serial protocol. |

| C8.2 RS485 Serial |       |            |
|-------------------|-------|------------|
| C8.2.2 Address    |       |            |
| Range:            | 1 247 | Default: 1 |
| Properties:       |       |            |

#### **Description:**

Select the address used for the serial communication.

It is necessary that each device in the network has an address different from all the others.

| C8.2 RS485 Serial |     |            |
|-------------------|-----|------------|
| C8.2.3 Baud Rate  |     |            |
| Range:            | 0 3 | Default: 1 |
| Properties:       |     |            |

#### **Description:**

Select the baud rate for the serial communication interface, in bits per second. This configuration must be identical for all the devices connected to the network.

| Indication       | Description          |
|------------------|----------------------|
| 0 = 9600 bits/s  | Bit rate per second. |
| 1 = 19200 bits/s | Bit rate per second. |
| 2 = 38400 bits/s | Bit rate per second. |
| 3 = 57600 bits/s | Bit rate per second. |

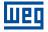

| C8.2 RS485 Serial    |     |            |
|----------------------|-----|------------|
| C8.2.4 Bytes Config. |     |            |
| Range:               | 0 5 | Default: 1 |
| Properties:          |     |            |

#### Description:

Select the number of data bits, parity and stop bits of the serial interface bytes. This configuration must be identical for all the devices connected to the network.

| Indication         | Description                           |
|--------------------|---------------------------------------|
| 0 = 8 bits, no, 1  | 8 bits, without parity, 1 stop bit.   |
| 1 = 8 bits, even,1 | 8 bits, with even parity, 1 stop bit. |
| 2 = 8 bits, odd, 1 | 8 bits, with odd parity, 1 stop bit.  |
| 3 = 8 bits, no, 2  | 8 bits, without parity, 2 stop bit.   |
| 4 = 8 bits, even,2 | 8 bits, with even parity, 2 stop bit. |
| 5 = 8 bits, odd, 2 | 8 bits, with odd parity, 2 stop bit.  |

#### C8.2.5 Timeout

Protection against fault in the RS485 communication.

In case the product does not receive valid telegrams for a period longer than the setting, a communication error will be indicated, alarm A128 or fault F128 will be displayed on the HMI, depending on the programming of C8.2.5.1, and the action programmed in C8.2.5.2 will be executed.

Time will start counting from the first valid telegram received.

| C8.2.5 Timeout |     |            |
|----------------|-----|------------|
| C8.2.5.1 Mode  |     |            |
| Range:         | 0 2 | Default: 0 |
| Properties:    |     |            |

#### **Description:**

It allows configuring the protection tripping mode for RS485 communication timeout.

| Indication     | Description                                   |  |
|----------------|-----------------------------------------------|--|
| 0 = Inactive   | No tripping.                                  |  |
| 1 = Fault F128 | Trips as fault. Disables the motor.           |  |
| 2 = Alarm A128 | Trips as alarm. Action described in C8.2.5.2. |  |

| C8.2.5 Timeout       |     |            |
|----------------------|-----|------------|
| C8.2.5.2 Alarm Actio | n   |            |
| Range:               | 0 4 | Default: 3 |
| Properties:          |     |            |

#### **Description:**

Action for the RS485 communication timeout alarm.

The actions described in this parameter are executed through the writing of the respective bits in the control word of the SLOT to which the RS485 is connected. Thus, for the commands to be effective, the equipment must be programmed to be controlled by the network interface used. This programming is done through menu C3.

| Indication          | Description                                                                                              |  |  |
|---------------------|----------------------------------------------------------------------------------------------------|--|--|
| 0 = Indicates Only  | No action is taken; the equipment remains in the current state.                                          |  |  |
| 1 = Ramp Stop       | The stop by ramp command is executed, and the motor stops according to the programmed deceleration ramp. |  |  |
| 2 = General Disable | The equipment is general disabled, and the motor stops by inertia.                                       |  |  |
| 3 = Change to LOC   | The equipment is commanded to local mode.                                                                |  |  |
| 4 = Change to REM   | The equipment is commanded to remote mode.                                                               |  |  |

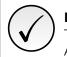

The alarm action will only have a function if the timeout tripping mode C8.2.5.1 is programmed for Alarm A128.

| C8.2.5 Timeout   |             |                     |
|------------------|-------------|---------------------|
| C8.2.5.3 Timeout |             |                     |
| Range:           | 0.0 999.9 s | <b>Default:</b> 0.0 |
| Properties:      |             |                     |

#### **Description:**

Maximum time without communication.

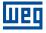

## 7 OPERATION IN THE MODBUS RTU NETWORK – SLAVE MODE

The SSW900 soft-starter has the following characteristics when operated as a slave in Modbus RTU network:

- Network connection via RS485 serial interface.
- Address, communication rate and byte format defined by equipment parameters.
- It allows the SSW900 soft-starter programming and control via the access to parameters.
- It allows accessing all the markers and data used in the ladder program of the SSW900 soft-starter.

#### NOTE!

The RS485, USB and Ethernet interfaces, for using the same functions to access the data and programming of the equipment, must not be used simultaneously to perform program download or on-line monitoring functions of the SSW900 soft-starter, because conflicts may occur during the simultaneous access to the data.

## 7.1 AVAILABLE FUNCTIONS

In the Modbus specification are defined the functions used to access different types of data. In the SSW900, in order to access those data the following services (or functions) have been made available:

| Code | Name                          | Description                                                         |
|------|-------------------------------|---------------------------------------------------------------------|
| 01   | Read Coils                    | Reading of bit blocks of the coil type                              |
| 02   | Read Discrete Inputs          | Reading of bit blocks of the discrete input type                    |
| 03   | Read Holding Registers        | Reading of register blocks of the holding register type             |
| 05   | Write Single Coil             | Writing in a single bit of the coil type                            |
| 06   | Write Single Register         | Writing in a single register of the holding type                    |
| 15   | Write Multiple Coils          | Writing in bit blocks of the coil type                              |
| 16   | Write Multiple Registers      | Writing in register blocks of the holding register type             |
| 22   | Mask Write Register           | Writing in holding register using mask                              |
| 23   | Read/Write Multiple registers | Reading and writing in register blocks of the holding register type |
| 43   | Read Device Identification    | Identification of the device model                                  |

| Table 7.1: | Supported | Modbus | Functions |
|------------|-----------|--------|-----------|
| 10010 1.11 | oupportou | mousus | i unouono |

## 7.2 MEMORY MAP

The soft-starter SSW900 has different types of data accessible through the Modbus communication. These data are mapped at data addresses and access functions as described in the following items.

#### 7.2.1 Parameters

The SSW900 soft-starter Modbus communication is based on the reading/writing of the equipment parameters. All parameters of the equipment are available as 16-bit holding registers. The data addressing is done with the offset equal to zero, which means that the parameter's network address (Net Id) corresponds to the register address.

It is necessary to know the device list of parameters to be able to operate the equipment. Thus, it is possible to identify what data are needed for the status monitoring and the control of the functions. The main parameters are:

S5.1.1 (holding register address 680): Status Word SSW.

Command (writing):

- S5.2.5 (holding register address 685): Command Word Slot1.
- S5.2.6 (holding register address 686): Command Word Slot2.

Refer to Appendix A for a complete parameter list of the equipment.

## 

- Depending on the master that is used, those registers are referenced starting from the base address 40000 or 4x. In this case, the address that must be programmed in the master for a parameter is the address showed in the table A.2 added to the base address. Refer to the master documentation to find out how to access holding registers.
- It should be noted that read-only parameters can only be read from the equipment, while other parameters can be read and written through the network.
- Parameters that have the property *Stopped* are only changed when the motor is stopped.
- The data is transmitted as an integer value, without the indication of the decimal places.

#### 7.2.2 Memory Markers

Besides the parameters, other types of data as bit markers, word or float, can also be accessed using the Modbus protocol. Those markers are used mainly by the SoftPLC function, available for the SSW900. Refer to the SoftPLC documentation for the description of those markers, as well as for the addresses via Modbus.

#### 7.2.3 Indirect Parameters

Modbus RTU does not define a channel of cyclic data dedicated like in other networks. However, the SSW900, has dedicated registers so as to optimize the access to non-contiguous parameter areas.

The holding registers with address 1500 to 1549 are used to read, while the ones with address 1600 to 1619 write values of the parameters mapped on menu C8.1.

| Programmable Parameter        | Indirect Access<br>Register | Description                                                                                |
|-------------------------------|-----------------------------|--------------------------------------------------------------------------------------------|
| C8.1.1.5 Data Read Word #1    | 1500                        | Register 1500 contains the value of the parameter whose Net Id is configured in C8.1.1.5.  |
| :                             |                             |                                                                                            |
| C8.1.1.54 Data Read Word #50  | 1549                        | Register 1549 contains the value of the parameter whose Net Id is configured in C8.1.1.54. |
| C8.1.2.6 Data Write Word #1   | 1600                        | Register 1600 contains the value of the parameter whose Net Id is configured in C8.1.2.6.  |
|                               |                             |                                                                                            |
| C8.1.2.25 Data Write Word #20 | 1619                        | Register 1619 contains the value of the parameter whose Net Id is configured in C8.1.2.25. |

#### Table 7.2: Relationship between configuration parameters and access address

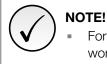

For the Modbus protocol, each object referenced in the output area is only changed when the last word mapped for this object is written.

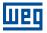

#### 7.2.4 Input words

The SSW900 soft-starter has a reading area with 50 16-bit words available for cyclic data exchange of communication networks. The data available in the reading area (Input) is sent to the master of the network. This area is shared between the two Slots.

To map an object in the reading area, follow the steps below.

- 1. Configure parameter C8.1.1.1 (Slot 1) or C8.1.1.3 (Slot 2). Those parameters indicate which of the reading words starts the input area for the specific Slot.
- 2. Configure on parameter C8.1.1.2 (Slot 1) or C8.1.1.4 (Slot 2) the quantity of input words which must be transmitted via network.
- 3. Parameters C8.1.1.5 to C8.1.1.54 enable to configure the data that must be provided on the reading words. Those parameters must contain the network addresses (Net Id) of the data that must be transmitted on the respective reading words. The Net Id list is available on the table A.2. Consider the size of each parameter mentioned in this list when programming each word.

#### Example

The example below presents a configuration for Slot 2. Considering the following parameters to be mapped:

- S5.1.1 Status Word SSW.
- S1.2.4 Main Line Voltage Average.
- S1.1.4 Current Average.
- S1.5.4 Output Power & P.F. P. F.

Searching parameter information on the table A.2:

| Mapped Parameter                 | Net Id | Size  | Qty Mapped Words | Example Value  |
|----------------------------------|--------|-------|------------------|----------------|
| S5.1.1 Status Word SSW           | 680    | 16bit | 1                | 99 = 0063h     |
| S1.2.4 Main Line Voltage Average | 4      | 16bit | 1                | 2186 = 088Ah   |
| S1.1.4 Current Average           | 24     | 32bit | 2                | 23 = 00000017h |
| S1.5.4 Output Power & P.F. P. F. | 8      | 8bit  | 1                | 14 = 0Eh       |

Therefore, the configuration must be performed as shown below:

- 1. C8.1.1.3 Data Read Slot 2 1st Word =  $26 \rightarrow$  first word transmitted via network is the word #26.
- 2. C8.1.1.4 Data Read Slot 2 Quantity =  $5 \rightarrow$  sum of the column "Qty mapped words".
- 3. Table 7.3 presents the configuration parameters of the words and the content of the reading words.

| Configuration Parameter      | Mapped Parameter | Net Id | Input Area Value         |
|------------------------------|------------------|--------|--------------------------|
| C8.1.1.30 Data Read Word #26 | S5.1.1           | 680    | 0063h                    |
| C8.1.1.31 Data Read Word #27 | S1.2.4           | 4      | 088Ah                    |
| C8.1.1.32 Data Read Word #28 | S1.1.4           | 24     | 0017h (S1.1.4 low word)  |
| C8.1.1.33 Data Read Word #29 | S1.1.4           | 24     | 0000h (S1.1.4 high word) |
| C8.1.1.34 Data Read Word #30 | S1.5.4           | 8      | 000Eh                    |

 Table 7.3: Example of configuration of the writing words.

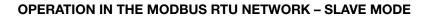

- Mapping of invalid parameters or not available will return zero value.
- The data is transmitted as an integer value, without the indication of the decimal places.
- To obtain the network address (Net Id) of the parameters, refer to Appendix A.

#### 7.2.5 Output Words

The SSW900 soft-starter has a writing area with 20 16-bit words available for cyclic data exchange of communication networks. The data available in the write area (Output) is received from the network master. This area is shared between the two Slots.

To map an object in the writing area, follow the steps below.

- 1. Configure parameter C8.1.2.1 (Slot 1) or C8.1.2.3 (Slot 2). Those parameters indicate which of the writing words starts the output area for the specific Slot.
- 2. Configure on parameter C8.1.2.2 (Slot 1) or C8.1.2.4 (Slot 2) the quantity of reading words which must be transmitted via network.
- 3. Parameters C8.1.2.6 to C8.1.2.25 enable to configure the data that must be provided on the writing words. Those parameters must contain the network address (Net Id) of the data that must be transmitted on the respective writing words. The Net Id list is available on the table A.2. Consider the size of each parameter mentioned in list when programming each word.

#### Exemplo

The example below presents a configuration for Slot 1. Considering the following parameters to be mapped:

- S5.2.5 Command Word Slot1.
- S5.3.1 Value for Outputs DO Value.
- S5.3.2.1 Value for AO AO in 10 bits.

Searching parameter information on the table A.2:

| Mapped Parameter                    | Net Id | Size  | Qty Mapped Words | Example Value |
|-------------------------------------|--------|-------|------------------|---------------|
| S5.2.5 Command Word Slot1           | 685    | 16bit | 1                | 19 = 0013h    |
| S5.3.1 Value for Outputs DO Value   | 695    | 16bit | 1                | 7 = 0007h     |
| S5.3.2.1 Value for AO AO in 10 bits | 696    | 16bit | 1                | 1023 = 03FFh  |

Therefore, the configuration must be performed as shown below:

- 1. C8.1.2.1 Data Write Slot 1 1st Word = 1  $\rightarrow$  first word transmitted via network is the word #1.
- 2. C8.1.2.2 Data Write Slot 1 Quantity =  $3 \rightarrow$  sum of column "Qty mapped words".
- 3. The table 7.4 presents the configuration parameters of the words and the content of the writing words.

| Table 7.4: Example of configuration of the writing words | s. |
|----------------------------------------------------------|----|
|----------------------------------------------------------|----|

|   | Configuration Parameter     | Mapped Parameter | Net Id | Output Area Value |
|---|-----------------------------|------------------|--------|-------------------|
|   | C8.1.2.6 Data Write Word #1 | S5.2.5           | 685    | 0013h             |
| Γ | C8.1.2.7 Data Write Word #2 | S5.3.1           | 695    | 0007h             |
| Γ | C8.1.2.8 Data Write Word #3 | S5.3.2.1         | 696    | 03FFh             |

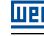

- Mapping of readonly parameters (status, diagnostics) or invalid parameters will have no effect.
- Parameters that have the property Stopped, when mapped on the writing words, are only changed when the motor is stopped.
- The parameters written using these words are not saved in non-volatile memory. Thus, if the equipment is turned off and back on, these parameters will return to their original value.
- The data is transmitted as an integer value, without the indication of the decimal places.
- To obtain the network address (Net Id) of the parameters, refer to Appendix A.

### 7.3 DATA ACCESS

The Modbus protocol allows the access only by bits or by 16-bit registers.

To make it possible to write or read a block of more than 2 registers without an error return even if there is an invalid register in the selected range, the following definitions have been used:

- Reading registers that do not represent available parameters return the value zero when the requested number of registers is greater than 2. For requests with a quantity equal to 1 or 2 registers, error code 2 (Invalid data address) is returned.
- Write to registers that represent read-only or invalid parameters have no effect and do not return error when the requested number of registers is greater than 2. For requests with a quantity equal to 1 or 2 registers, error code 2 (Invalid data address) is returned.

Data types greater than 16 bits must be accessed as multiple registers. If the number of registers requested is not sufficient to access the full size of the data type, error code 2 (Invalid data address) is returned.

For example, the float data type take four bytes of memory. In the access by registers, it is necessary to read or write two registers in sequence (least significant value in the first register) so that the four bytes will be accessed.

The Modbus protocol defines that in order to transmit a 16-bit register, the most significant byte (MSB) must be transmitted first. Therefore, if four registers are read in a row, from the register with address 0, the content of each register will be transmitted the following way:

| 1 <sup>st</sup> Regi | ister – 0 | 2 <sup>nd</sup> Reg | ister – 1 | 3 <sup>rd</sup> Register – 2 |        | er – 2 4 <sup>th</sup> Register – 3 |        |
|----------------------|-----------|---------------------|-----------|------------------------------|--------|-------------------------------------|--------|
| W0 MSB               | W0 LSB    | W1 MSB              | W1 LSB    | W2 MSB                       | W2 LSB | W3 MSB                              | W3 LSB |

## 7.4 COMMUNICATION ERRORS

Communication errors may occur in the transmission of telegrams, as well as in the contents of the transmitted telegrams.

In the event of a successful reception, during the treatment of the telegram, the slave may detect problems and send an error message, indicating the kind of problem found:

| Error Code | Description                                                                                                    |
|------------|----------------------------------------------------------------------------------------------------|
| 1          | Invalid function: the requested function is not implemented for the equipment.                                                                                |
| 2          | Invalid data address: the data address (register or bit) does not exist.                                                                                      |
| 3          | <ul> <li>Invalid data value:</li> <li>Value out of the allowed range.</li> <li>Writing on data that cannot be changed (read only register or bit).</li> </ul> |

Table 7.5: Error codes for Modbus

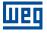

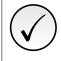

It is important that it be possible to identify at the client what type of error occurred, in order to be able to diagnose problems during the communication.

## 8 STARTUP GUIDE

The main steps to start up the SSW900 soft-starter in Modbus TCP network are described below. These steps represent an example of use. Check out the specific chapters for details on the indicated steps.

## 8.1 INSTALLING THE ACCESSORY

- 1. Install the communication accessory, as indicated in the installation guide supplied with the accessory.
- 2. Connect the cables, considering the recommended instructions in network installation, as described in item 4:
  - Use shielded cable.
  - Properly ground network equipment.
  - Avoid laying communication cables next to power cables.

## 8.2 CONFIGURING THE EQUIPMENT

- 1. Follow the recommendations described in the user manual to program the device parameters related to the motor parameterization, desired functions for the I/O signals, etc.
- 2. Program the command sources as desired for the application in menu C3.
- 3. Configure communication parameters, such as address, baudrate, parity, etc. in C8.2.
- 4. Configure the timeout for the Modbus RTU communication in C8.2.5.3.
- 5. Program the desired action for the equipment in case of communication fault in C8.2.5.
- 6. Define which data will be read and written at soft-starter SSW900, based on its parameter list. It is not necessary to define I/O words. The Modbus RTU protocol enables direct access to any device parameter, and does not distinguish between cyclic and acyclic data. Nevertheless, data exchange areas can be configured via menu C8.1 (see item 7.2.3). Among the main parameters that can be used to control the device, we can mention:
  - S5.1.1 Status Word SSW (read).
  - S5.2.5 Command Word Slot1 (write).
  - S5.2.6 Command Word Slot2 (write).

## 8.3 CONFIGURING THE MASTER

The way the network configuration is done depends greatly on the used master and the configuration tool. It is essential to know the tools used to perform this activity. In general, the following steps are necessary to perform the network configuration.

- 1. Configure the master to access the holding registers, based on the defined equipment parameters to read and write. The register address is based on the parameter's network address (Net Id), as shown in Appendix A.
- 2. It is recommended that reading and writing are done in a cyclic manner, allowing detection of communication errors by timeout. The period of data update must be in accordance with the value programmed in parameter C8.2.5.3.

#### 8.4 COMMUNICATION STATUS

Once the network is assembled and the master programmed, it is possible to use the LEDs and parameters of the equipment to identify some status related to the communication.

Parameter S5.4.1 indicates the slave communication status.

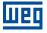

- Parameters S5.4.2 and S5.4.3 indicate, respectively, the number of Modbus RTU telegrams received and transmitted by the slave.
- Parameters S5.4.4 and S5.4.5 indicate communication errors detected by the slave.

The master of the network must also supply information about the communication with the slave.

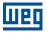

## 9 FAULTS AND ALARMS

| Fault/Alarm                                   | Description                                                                                                    | Possible Causes                                                                                                    |
|-----------------------------------------------|----------------------------------------------------------------------------------------------------|----------------------------------------------------------------------------------------------------|
| F128/A128:<br>Serial Communication<br>Timeout | It indicates that the SSW stopped receiving valid telegrams for a period longer than the setting (C8.2.5.3).<br>The time counting starts as soon as it receives the first valid telegram, with address and error-checking field correct. | <ul> <li>Check network installation, broken cable or fault/poor contact on the connections with the network, grounding.</li> <li>Make sure that the master sends telegrams to the equipment in intervals shorter than the programmed (C8.2.5.3).</li> <li>Disable this function (C8.2.5.1).</li> </ul> |

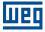

## **APPENDIX A**

| Level 1       |          | Level 2                             |                                                              | Level 3                                                                                                    | Page     |
|---------------|----------|-------------------------------------|--------------------------------------------------------------|----------------------------------------------------------------------------------------------------|----------|
| S Status      | S1       | Measurements                        | S1.1<br>S1.2<br>S1.3<br>S1.4<br>S1.5<br>S1.6<br>S1.7<br>S1.8 | Current<br>Main Line Voltage<br>Output Voltage<br>SCR Blocking Voltage<br>Output Power & P.F.<br>P.L.L.<br>Motor Torque<br>Control Voltage | 35       |
|               | S2       | I/O                                 | S2.1<br>S2.2                                                 | Digital<br>Analog Output                                                                                                    | 35       |
|               | S3       | SSW900                              | \$3.1<br>\$3.2<br>\$3.3<br>\$3.4<br>\$3.5                    | SSW Status<br>Software Version<br>SSW Model<br>Fan Status<br>Accessories                                                                   | 36       |
|               | S4       | Temperatures                        | \$4.1<br>\$4.2<br>\$4.3                                      | SCRs Temperature<br>Thermal Class Status<br>Motor Temperature                                                                              | 38       |
|               | S5       | Communications                      | S5.1<br>S5.2<br>S5.3<br>S5.4<br>S5.5<br>S5.6<br>S5.7<br>S5.9 | Status Word<br>Command Word<br>Value for Outputs<br>RS485 Serial<br>Anybus-CC<br>Configuration Mode<br>CANopen/DeviceNet<br>Bluetooth      | 38       |
|               | S6       | SoftPLC                             | \$6.1<br>\$6.2<br>\$6.3<br>\$6.4                             | SoftPLC Status<br>Scan Cycle Time<br>Value for Outputs<br>Parameter                                                                        | 42       |
| D Diagnostics | D1       | Fault                               | D1.1<br>D1.2                                                 | Actual<br>Fault History                                                                                                    | 43       |
|               | D2       | Alarms                              | D2.1<br>D2.2                                                 | Actual<br>Alarm History                                                                                                    | 43       |
|               | D3<br>D4 | Events<br>Motor On                  | D4.1<br>D4.2<br>D4.3<br>D4.4<br>D4.5<br>D4.6<br>D4.7         | Start Current<br>Real Start Time<br>Current Full Voltage<br>Main Line Voltage<br>Main Line Frequency<br>kWh Counter<br>Number Start        | 43<br>44 |
|               | D5       | Temperatures                        | D5.1<br>D5.2                                                 | SCRs Maximum<br>Motor Maximum                                                                                                    | 44       |
|               | D6<br>D7 | Hours Control<br>Changed Parameters |                                                              |                                                                                                    | 44<br>44 |

## Шео

| Level 1          |                      | Level 2                                                                 |                                                                                        | Level 3                                                                                                    | Page                 |
|------------------|----------------------|-------------------------------------------------------------------------|----------------------------------------------------------------------------------------|----------------------------------------------------------------------------------------------------|----------------------|
| C Configurations | C1<br>C2<br>C3<br>C4 | Starting and Stopping<br>Nominal Motor Data<br>LOC/REM Selection<br>I/O | C4.1<br>C4.2<br>C4.3                                                                   | Digital Inputs<br>Digital Outputs<br>Analog Output                                                                                                    | 44<br>45<br>45<br>46 |
|                  | C5                   | Protections                                                             | C5.1<br>C5.2<br>C5.3<br>C5.4<br>C5.5<br>C5.6<br>C5.7<br>C5.8<br>C5.9<br>C5.10<br>C5.11 | Voltage Protections<br>Current Protections<br>Torque Protections<br>Power Protections<br>Phase Sequence<br>Bypass Protections<br>Time Protections<br>Motor Thermal<br>Protection<br>Motor Thermal Class<br>SSW Short Circuit<br>Fault Auto-Reset | 49                   |
|                  | C6                   | HMI                                                                     | C6.1<br>C6.2<br>C6.3<br>C6.4<br>C6.5<br>C6.6                                           | Password<br>Language<br>Date and Time<br>Main Screen<br>LCD Backlight<br>Communication Timeout                                                                                                    | 54                   |
|                  | C7                   | Special Functions                                                       | C7.1<br>C7.2<br>C7.3<br>C7.4                                                           | Forward/Reverse<br>Kick Start<br>Jog<br>Braking                                                                                                    | 55                   |
|                  | C8                   | Communication                                                           | C8.1<br>C8.2<br>C8.3<br>C8.4<br>C8.6                                                   | I/O Data<br>RS485 Serial<br>Anybus-CC<br>CANopen/DeviceNet<br>Bluetooth                                                                                                    | 56                   |
|                  | C9                   | SSW900                                                                  | C9.1<br>C9.2<br>C9.3<br>C9.4                                                           | Nominal Data<br>Types of Connections<br>Accessories Config.<br>Fan Configuration                                                                                                    | 60                   |
|                  | C10                  | Load / Save Parameters                                                  | C10.1<br>C10.2<br>C10.3<br>C10.4<br>C10.5                                              | Load / Save User<br>Copy Function HMI<br>Erase Diagnostics<br>Load Factory Default<br>Save Changed Param.                                                                                                    | 61                   |
|                  | C11                  | SoftPLC                                                                 | C11.3                                                                                  | Parameter                                                                                                    | 62                   |
| A Assistant      | A1                   | Oriented Start-up                                                       |                                                                                        |                                                                                                    | 63                   |

| Table A.2: Characteristics of the parameters for the communication p | otocol |
|----------------------------------------------------------------------|--------|
|                                                                      | 51000. |

| Parameter | Description          | Range of values              | Decimal | Net Id  | Size   | Qty mapped |
|-----------|----------------------|------------------------------|---------|---------|--------|------------|
|           |                      | S1 Status\Measurements       | places  |         |        | words      |
| S1.1      | Current              |                              |         |         |        |            |
| S1.1.1    | R Phase              | 0.0 to 14544.0 A             | 1       | 26      | 32bit  | 2          |
| S1.1.2    | S Phase              | 0.0 to 14544.0 A             | 1       | 28      | 32bit  | 2          |
| S1.1.3    | T Phase              | 0.0 to 14544.0 A             | 1       | 30      | 32bit  | 2          |
| S1.1.4    | Average              | 0.0 to 14544.0 A             | 1       | 24      | 32bit  | 2          |
| S1.1.5    | Motor %In            | 0.0 to 999.9 %               | 1       | 2       | 16bit  | 1          |
| S1.1.6    | SSW %In              | 0.0 to 999.9 %               | 1       | 1       | 16bit  | 1          |
| S1.2      | Main Line Voltage    |                              |         |         |        |            |
| S1.2.1    | R-S Line             | 0.0 to 999.9 V               | 1       | 33      | 16bit  | 1          |
| S1.2.2    | S-T Line             | 0.0 to 999.9 V               | 1       | 34      | 16bit  | 1          |
| S1.2.3    | T-R Line             | 0.0 to 999.9 V               | 1       | 35      | 16bit  | 1          |
| S1.2.4    | Average              | 0.0 to 999.9 V               | 1       | 4       | 16bit  | 1          |
| S1.2.5    | Motor %Vn            | 0.0 to 999.9 %               | 1       | 3       | 16bit  | 1          |
| S1.2.6    | SSW %Vn              | 0.0 to 999.9 %               | 1       | 5       | 16bit  | 1          |
| S1.3      | Output Voltage       |                              |         |         |        |            |
| S1.3.1    | Average              | 0.0 to 999.9 V               | 1       | 7       | 16bit  | 1          |
| S1.3.2    | Motor %Vn            | 0.0 to 999.9 %               | 1       | 6       | 16bit  | 1          |
| S1.4      | SCR Blocking Voltage |                              |         |         |        |            |
| S1.4.1    | R-U Blocking         | 0.0 to 999.9 V               | 1       | 21      | 16bit  | 1          |
| S1.4.2    | S-V Blocking         | 0.0 to 999.9 V               | 1       | 22      | 16bit  | 1          |
| S1.4.3    | T-W Blocking         | 0.0 to 999.9 V               | 1       | 23      | 16bit  | 1          |
| S1.5      | Output Power & P.F.  |                              |         |         |        |            |
| S1.5.1    | Active               | 0.0 to 11700.0 kW            | 1       | 10      | 32bit  | 2          |
| S1.5.2    | Apparent             | 0.0 to 11700.0 kVA           | 1       | 12      | 32bit  | 2          |
| S1.5.3    | Reactive             | 0.0 to 11700.0 kVAr          | 1 2     | 14<br>8 | 32bit  | 2          |
| S1.5.4    | P.F.                 | 0.0 to 1.0                   | 2       | 8       | 8bit   |            |
| S1.6      | P.L.L.               |                              |         |         |        |            |
| S1.6.1    | Status               |                              |         | 16      | enum   | 1          |
|           |                      | 0 = Off                      |         |         |        |            |
| S1.6.2    | Frequency            | 1 = Ok                       | 4       | 17      | 1 Chit | 4          |
|           | Frequency            | 0.0 to 99.9 Hz               | 1       | 17      | 16bit  | 1          |
| S1.6.3    | Sequence             | 0 Involid                    |         | 18      | enum   | 1          |
|           |                      | 0 = Invalid<br>1 = RST / 123 |         |         |        |            |
|           |                      | 2 = RTS / 132                |         |         |        |            |
| S1.7      | Motor Torque         |                              |         |         |        |            |
| S1.7.1    | Motor %Tn            | 0.0 to 999.9 %               | 1       | 9       | 16bit  | 1          |
| S1.8      | Control Voltage      |                              |         |         |        |            |
| S1.8.1    | Input                | 0.0 to 999.9 V               | 1       | 71      | 16bit  | 1          |
| S1.8.2    | +5V                  | 0.0 to 9.99 V                | 2       | 72      | 16bit  | 1          |
| S1.8.3    | +12V                 | 0.0 to 99.9 V                | 1       | 73      | 16bit  | 1          |
| S1.8.4    | +Vbat                | 0.0 to 9.99 V                | 2       | 75      | 16bit  | 1          |
| S1.8.5    | +48V                 | 0.0 to 99.9 V                | 1       | 76      | 16bit  | 1          |
|           |                      | S2 Status\I/O                | ·       |         | ·      |            |
| S2.1      | Digital              |                              |         |         |        |            |
|           |                      |                              |         |         |        |            |

| Parameter | Description           | Range of values                                                                                                    | Decimal<br>places | Net Id | Size  | Qty mapped<br>words |
|-----------|-----------------------|----------------------------------------------------------------------------------------------------|-------------------|--------|-------|---------------------|
| S2.1.1    | Inputs                | Bit 0 = DI1<br>Bit 1 = DI2<br>Bit 2 = DI3<br>Bit 3 = DI4<br>Bit 4 = DI5<br>Bit 5 = DI6<br>Bit 6 15 = Reserved                                                                                                    |                   | 677    | 16bit | 1                   |
| S2.1.2    | Outputs               | Bit 0 = DO1<br>Bit 1 = DO2<br>Bit 2 = DO3<br>Bit 3 15 = Reserved                                                                                                    |                   | 678    | 16bit | 1                   |
| S2.2      | Analog Output         |                                                                                                    |                   |        |       |                     |
| S2.2.1    | Percent               | 0.0 to 100.0 %                                                                                                    | 2                 | 673    | 16bit | 1                   |
| S2.2.2    | Current               | 0.0 to 20.0 mA                                                                                                    | 3                 | 674    | 16bit | 1                   |
| S2.2.3    | Voltage               | 0.0 to 10.0 V                                                                                                    | 3                 | 675    | 16bit | 1                   |
| S2.2.4    | 10 bits               | 0 to 1023                                                                                                    | 0                 | 676    | 16bit | 1                   |
|           |                       | S3 Status\SSW900                                                                                                    |                   |        |       |                     |
| S3.1      | SSW Status            |                                                                                                    |                   |        |       |                     |
|           |                       | 0 = Ready<br>1 = Initial Test<br>2 = Fault<br>3 = Ramp Up<br>4 = Full Voltage<br>5 = Bypass<br>6 = Reserved<br>7 = Ramp Down<br>8 = Braking<br>9 = FWD/REV<br>10 = Jog<br>11 = Start Delay<br>12 = Re-start Delay<br>13 = General Disabled<br>14 = Configuration |                   |        |       |                     |
| S3.1.2    | Active Command Source | 0 = HMI Keys LOC<br>1 = HMI Keys REM<br>2 = DIx LOC<br>3 = DIx REM<br>4 = USB LOC<br>5 = USB REM<br>6 = SoftPLC LOC<br>7 = SoftPLC REM<br>8 = Slot 1 LOC<br>9 = Slot 1 REM<br>10 = Slot 2 LOC<br>11 = Slot 2 REM                                                 |                   | 232    | enum  | 1                   |

| Parameter                                                                                                    | Description                                                                                                    | Range of values                                                                                                    | Decimal<br>places                                                            | Net Id                                                                                  | Size                                                                                                  | Qty mapped<br>words                                                |
|----------------------------------------------------------------------------------------------------|----------------------------------------------------------------------------------------------------|----------------------------------------------------------------------------------------------------|------------------------------------------------------------------------------|-----------------------------------------------------------------------------------------|----------------------------------------------------------------------------------------------------|--------------------------------------------------------------------|
| S3.1.3                                                                                                    | Status Word                                                                                                    |                                                                                                    | places                                                                       |                                                                                         |                                                                                                    | Words                                                              |
| S3.1.3.1                                                                                                    | SSW                                                                                                    | Bit 0 = Running<br>Bit 1 = Gener. Enabled<br>Bit 2 = JOG<br>Bit 3 = Initial Test<br>Bit 4 = Ramp Up<br>Bit 5 = Full Voltage<br>Bit 6 = Bypass<br>Bit 7 = Ramp Down<br>Bit 8 = Remote<br>Bit 9 = Braking<br>Bit 10 = FWD/REV<br>Bit 11 = Reverse<br>Bit 12 = Ton<br>Bit 13 = Toff<br>Bit 14 = Alarm<br>Bit 15 = Fault |                                                                              | 680                                                                                     | 16bit                                                                                                 | 1                                                                  |
| S3.1.4                                                                                                    | Configuration Mode                                                                                                    |                                                                                                    |                                                                              |                                                                                         |                                                                                                    |                                                                    |
| S3.1.4.1                                                                                                    | Status                                                                                                    | Bit 0 = System Initialization<br>Bit 1 = Firmware Download<br>Bit 2 = Oriented Start-Up<br>Bit 3 = Incompatible<br>Bit 4 = Reset Needs<br>Bit 5 = Copy HMI<br>Bit 6 15 = Reserved                                                                                                    |                                                                              | 692                                                                                     | 16bit                                                                                                 | 1                                                                  |
| S3.2                                                                                                    | Software Version                                                                                                    |                                                                                                    |                                                                              |                                                                                         |                                                                                                    |                                                                    |
| S3.2.1                                                                                                    | Package                                                                                                    | 0.0 to 99.99                                                                                                    | 2                                                                            | 328                                                                                     | 16bit                                                                                                 | 1                                                                  |
| S3.2.2         S3.2.2.1         S3.2.2.2         S3.2.2.3         S3.2.2.4         S3.2.2.5         S3.2.2.6         S3.2.2.7         S3.2.2.7         S3.2.2.8         S3.2.2.9         S3.2.2.10         S3.2.2.11 | Details<br>Control 1 V<br>Control 1 rev.<br>Bootloader V<br>Bootloader rev.<br>HMI rev.<br>Control 2 V<br>Control 2 rev.<br>Accessory 1 V<br>Accessory 1 rev.<br>Accessory 2 V<br>Accessory 2 rev. | 0.0 to 99.99<br>-32768 to 32767<br>0.0 to 99.99<br>-32768 to 32767<br>-32768 to 32767<br>0.0 to 99.99<br>-32768 to 32767<br>0.0 to 99.99<br>-32768 to 32767<br>0.0 to 99.99<br>-32768 to 32767                                                                                                    | 2<br>0<br>2<br>0<br>2<br>0<br>2<br>0<br>2<br>0<br>2<br>0<br>2<br>0<br>2<br>0 | 330<br>327<br>329<br>323<br>322<br>331<br>326<br>333<br>324<br>334<br>324<br>334<br>325 | 16bit<br>s16bit<br>16bit<br>s16bit<br>16bit<br>16bit<br>s16bit<br>s16bit<br>s16bit<br>16bit<br>s16bit | 1<br>1<br>1<br>1<br>1<br>1<br>1<br>1<br>1<br>1<br>1<br>1<br>1<br>1 |
| S3.3                                                                                                    | SSW Model                                                                                                    |                                                                                                    |                                                                              |                                                                                         |                                                                                                    |                                                                    |
| S3.3.1                                                                                                    | Current                                                                                                    | 0 = 10  to  30  A<br>1 = 45  to  105  A<br>2 = 130  to  200  A<br>3 = 255  to  412  A<br>4 = 480  to  670  A<br>5 = 820  to  950  A                                                                                                    |                                                                              | 294                                                                                     | enum                                                                                                  | 1                                                                  |

| Parameter      | Description          | Range of values                                                                                                    | Decimal<br>places | Net Id | Size   | Qty mapped<br>words |
|----------------|----------------------|----------------------------------------------------------------------------------------------------|-------------------|--------|--------|---------------------|
|                |                      | 6 = 1100 to 1400 A                                                                                                    |                   |        |        |                     |
| S3.3.2         | Voltage              | 0 = 220 to 575 V<br>1 = 400 to 690 V                                                                                                    |                   | 296    | enum   | 1                   |
| S3.3.3         | Control Voltage      | 0 = 110 to 240 V<br>1 = 110 to 130 V<br>2 = 220 to 240 V<br>3 = 24 Vcc                                                                                                    |                   | 297    | enum   | 1                   |
| S3.3.4         | Serial Number        | 0 to 4294967295                                                                                                    | 0                 | 298    | 32bit  | 2                   |
| S3.4           | Fan Status           |                                                                                                    |                   |        |        |                     |
| S3.4.1         | Actual               | 0 = Off<br>1 = On                                                                                                    |                   | 293    | enum   | 1                   |
| S3.5           | Accessories          |                                                                                                    |                   |        |        |                     |
| S3.5.1         | Slot 1               | 0 = Without<br>1 = Anybus-CC<br>2 = RS-485<br>3 = PT100<br>4 = I/Os Exp.<br>5 = Profibus<br>6 = CAN<br>7 = Ethernet<br>8 = External Current Acqu.                           |                   | 335    | enum   | 1                   |
| S3.5.2         | Slot 2               | 0 = Without<br>1 = Anybus-CC<br>2 = RS-485<br>3 = PT100<br>4 = I/Os Exp.<br>5 = Profibus<br>6 = CAN<br>7 = Ethernet<br>8 = External Current Acqu.<br>S4 Status\Temperatures |                   | 336    | enum   | 1                   |
| S4.1           | SCRs Temperature     |                                                                                                    |                   |        |        |                     |
| S4.1<br>S4.1.1 | Actual               | -22 to 260 ° <i>C</i>                                                                                                    | 0                 | 60     | s16bit | 1                   |
| S4.2           | Thermal Class Status |                                                                                                    |                   | 00     |        |                     |
| S4.2.1         | Of Maximum           | 0.0 to 100.0 %                                                                                                    | 1                 | 50     | 16bit  | 1                   |
| S4.3           | Motor Temperature    |                                                                                                    |                   |        |        |                     |
| S4.3.1         | Channel 1            | -20 to 260 °C                                                                                                    | 0                 | 63     | s16bit | 1                   |
| S4.3.2         | Channel 2            | -20 to 260 °C                                                                                                    | 0                 | 64     | s16bit | 1                   |
| S4.3.3         | Channel 3            | -20 to 260 °C                                                                                                    | 0                 | 65     | s16bit | 1                   |
| S4.3.4         | Channel 4            | -20 to 260 °C                                                                                                    | 0                 | 66     | s16bit | 1                   |
| S4.3.5         | Channel 5            | -20 to 260 °C                                                                                                    | 0                 | 67     | s16bit | 1                   |
| S4.3.6         | Channel 6            | -20 to 260 °C                                                                                                    | 0                 | 68     | s16bit | 1                   |

| Parameter | Description  | Range of values                                                                                                    | Decimal<br>places | Net Id | Size  | Qty mapped<br>words |
|-----------|--------------|----------------------------------------------------------------------------------------------------|-------------------|--------|-------|---------------------|
| S5.1      | Status Word  |                                                                                                    |                   |        |       |                     |
| S5.1.1    | SSW          | Bit 0 = Running<br>Bit 1 = Gener. Enabled<br>Bit 2 = JOG<br>Bit 3 = Initial Test<br>Bit 4 = Ramp Up<br>Bit 5 = Full Voltage<br>Bit 6 = Bypass<br>Bit 7 = Ramp Down<br>Bit 8 = Remote<br>Bit 9 = Braking<br>Bit 10 = FWD/REV<br>Bit 11 = Reverse<br>Bit 12 = Ton<br>Bit 13 = Toff<br>Bit 14 = Alarm<br>Bit 15 = Fault |                   | 680    | 16bit | 1                   |
| S5.2      | Command Word |                                                                                                    |                   |        |       |                     |
| S5.2.1    | Dix          | Bit 0 = Start/Stop<br>Bit 1 = Gener. Enabled<br>Bit 2 = JOG<br>Bit 3 = FWD/REV<br>Bit 4 = LOC/REM<br>Bit 5 6 = Reserved<br>Bit 7 = Reset<br>Bit 8 = Brake<br>Bit 9 = Emergency Start<br>Bit 10 15 = Reserved                                                                                                    |                   | 683    | 16bit | 1                   |
| S5.2.2    | HMI Key      | Bit 0 = Start/Stop<br>Bit 1 = Gener. Enabled<br>Bit 2 = JOG<br>Bit 3 = FWD/REV<br>Bit 4 = LOC/REM<br>Bit 5 6 = Reserved<br>Bit 7 = Reset<br>Bit 8 15 = Reserved                                                                                                    |                   | 681    | 16bit | 1                   |
| S5.2.3    | USB          | Bit 0 = Start/Stop<br>Bit 1 = Gener. Enabled<br>Bit 2 = JOG<br>Bit 3 = FWD/REV<br>Bit 4 = LOC/REM<br>Bit 5 6 = Reserved<br>Bit 7 = Reset<br>Bit 8 15 = Reserved                                                                                                    |                   | 682    | 16bit | 1                   |
| S5.2.4    | SoftPLC      | Bit 0 = Start/Stop                                                                                                    |                   | 684    | 16bit | 1                   |

| Parameter      | Description                      | Range of values                                                                                                    | Decimal<br>places | Net Id | Size  | Qty mapped<br>words |
|----------------|----------------------------------|----------------------------------------------------------------------------------------------------|-------------------|--------|-------|---------------------|
|                |                                  | Bit 1 = Gener. Enabled<br>Bit 2 = JOG<br>Bit 3 = FWD/REV<br>Bit 4 = LOC/REM<br>Bit 5 6 = Reserved<br>Bit 7 = Reset<br>Bit 8 15 = Reserved                       |                   |        |       |                     |
| S5.2.5         | Slot1                            | Bit 0 = Start/Stop<br>Bit 1 = Gener. Enabled<br>Bit 2 = JOG<br>Bit 3 = FWD/REV<br>Bit 4 = LOC/REM<br>Bit 5 6 = Reserved<br>Bit 7 = Reset<br>Bit 8 15 = Reserved |                   | 685    | 16bit | 1                   |
| S5.2.6         | Slot2                            | Bit 0 = Start/Stop<br>Bit 1 = Gener. Enabled<br>Bit 2 = JOG<br>Bit 3 = FWD/REV<br>Bit 4 = LOC/REM<br>Bit 5 6 = Reserved<br>Bit 7 = Reset<br>Bit 8 15 = Reserved |                   | 686    | 16bit | 1                   |
| S5.3           | Value for Outputs                |                                                                                                    |                   |        |       |                     |
| S5.3.1         | DO Value                         | Bit 0 = DO1<br>Bit 1 = DO2<br>Bit 2 = DO3<br>Bit 3 15 = Reserved                                                                                                |                   | 695    | 16bit | 1                   |
| S5.3.2         | Value for AO                     |                                                                                                    |                   |        |       |                     |
| S5.3.2.1       | AO in 10 bits                    | 0 to 1023                                                                                                    | 0                 | 696    | 16bit | 1                   |
| S5.4<br>S5.4.1 | RS485 Serial<br>Interface Status | 0 = Off<br>1 = On<br>2 = Timeout Error                                                                                                    |                   | 735    | enum  | 1                   |
| S5.4.2         | Received Telegram                | 0 to 65535                                                                                                    | 0                 | 736    | 16bit | 1                   |
| S5.4.3         | Transmitted Telegram             | 0 to 65535                                                                                                    | 0                 | 737    | 16bit | 1                   |
| S5.4.4         | Telegram with Error              | 0 to 65535                                                                                                    | 0                 | 738    | 16bit | 1                   |
| S5.4.5         | Reception Errors                 | 0 to 65535                                                                                                    | 0                 | 739    | 16bit | 1                   |
| S5.5           | Anybus-CC                        |                                                                                                    |                   | 750    |       |                     |
| S5.5.1         | Identification                   | 0 = Disabled<br>1 15 = Reserved<br>16 = Profibus DP<br>17 = DeviceNet<br>18 = Reserved                                                                          |                   | 750    | enum  | 1                   |

| Parameter        | Description                      | Range of values                                                                                                    | Decimal<br>places | Net Id     | Size           | Qty mapped<br>words |
|------------------|----------------------------------|----------------------------------------------------------------------------------------------------|-------------------|------------|----------------|---------------------|
|                  |                                  | 19 = EtherNet/IP<br>20 = Reserved<br>21 = Modbus TCP<br>22 = Reserved<br>23 = PROFINET IO<br>24 25 = Reserved                                                                     |                   |            |                |                     |
| S5.5.2           | Comm. Status                     | 0 = Setup<br>1 = Init<br>2 = Wait Comm<br>3 = Idle<br>4 = Data Active<br>5 = Error<br>6 = Reserved<br>7 = Exception<br>8 = Access Error                                           |                   | 751        | enum           | 1                   |
| S5.6             | Configuration Mode               |                                                                                                    |                   |            |                |                     |
| S5.6.1           | Status                           | Bit 0 = System Initialization<br>Bit 1 = Firmware Download<br>Bit 2 = Oriented Start-Up<br>Bit 3 = Incompatible<br>Bit 4 = Reset Needs<br>Bit 5 = Copy HMI<br>Bit 6 15 = Reserved |                   | 692        | 16bit          | 1                   |
| S5.6.2           | Control                          | Bit 0 = Abort Startup<br>Bit 1 15 = Reserved                                                                                                    |                   | 693        | 16bit          | 1                   |
| S5.7             | CANopen/DeviceNet                |                                                                                                    |                   |            |                |                     |
| S5.7.1           | CAN Controller Status            | 0 = Disabled<br>1 = Auto-baud<br>2 = CAN Enabled<br>3 = Warning<br>4 = Error Passive<br>5 = Bus Off<br>6 = No Bus Power                                                           |                   | 705        | enum           | 1                   |
| S5.7.2           | Received Telegram                | 0 to 65535                                                                                                    | 0                 | 706        | 16bit          | 1                   |
| S5.7.3           | Transmitted Telegram             | 0 to 65535                                                                                                    | 0                 | 707        | 16bit          | 1                   |
| S5.7.4<br>S5.7.5 | Bus Off Counter<br>Lost Messages | 0 to 65535<br>0 to 65535                                                                                                    | 0                 | 708<br>709 | 16bit<br>16bit | 1                   |
|                  | 0                                | 0.000000                                                                                                    | 0                 |            |                | 1                   |
| S5.7.6           | CANopen Comm. Status             | 0 = Disabled<br>1 = Reserved<br>2 = Comm. Enabled<br>3 = ErrorCtrl.Enab<br>4 = Guarding Error<br>5 = HeartbeatError                                                               |                   | 721        | enum           |                     |
| S5.7.7           | CANopen Node State               | 0 = Disabled                                                                                                    |                   | 722        | enum           | 1                   |

| Parameter          | Description             | Range of values                                                                                                 | Decimal places | Net Id | Size        | Qty mapped<br>words |
|--------------------|-------------------------|----------------------------------------------------------------------------------------------------|----------------|--------|-------------|---------------------|
|                    |                         | 1 = Initialization<br>2 = Stopped<br>3 = Operational<br>4 = PreOperational                                      |                |        |             |                     |
| S5.7.8             | DNet Network Status     | 0 = Offline<br>1 = OnLine,NotConn<br>2 = OnLine,Conn<br>3 = Conn.Timed-out<br>4 = Link Failure<br>5 = Auto-Baud |                | 716    | enum        | 1                   |
| S5.7.9             | DeviceNet Master Status | 0 = Run<br>1 = Idle                                                                                             |                | 717    | enum        | 1                   |
| S5.9               | Bluetooth               |                                                                                                    |                |        |             |                     |
| S5.9.1             | MAC Address             | 00:00:00:00:00 to<br>FF:FF:FF:FF:FF                                                                             |                | 801    | MAC_ADDRESS | 3                   |
| 00.4               |                         | S6 Status\SoftPLC                                                                                               |                | 1      |             | 1                   |
| S6.1               | SoftPLC Status          |                                                                                                    |                |        |             |                     |
| S6.1.1             | Actual                  | 0 = No Application<br>1 = Install. App.<br>2 = Incompat. App.<br>3 = App. Stopped<br>4 = App. Running           |                | 1100   | enum        | 1                   |
| S6.2               | Scan Cycle Time         |                                                                                                    |                |        |             |                     |
| S6.2.1             | Actual                  | 0 to 65535 ms                                                                                                   | 0              | 1102   | 16bit       | 1                   |
| S6.3               | Value for Outputs       |                                                                                                    |                |        |             |                     |
| S6.3.1             | DO Value                | Bit 0 = DO1<br>Bit 1 = DO2<br>Bit 2 = DO3<br>Bit 3 15 = Reserved                                                |                | 697    | 16bit       | 1                   |
| S6.3.2             | AO Value                |                                                                                                    |                |        |             |                     |
| S6.3.2.1           | AO in 10 bits           | 0 to 1023                                                                                                    | 0              | 698    | 16bit       | 1                   |
| S6.4               | Parameter               |                                                                                                    |                |        |             |                     |
| S6.4.1             | User #1                 | -10000 to 10000                                                                                                 | 0              | 1110   | s32bit      | 2                   |
| S6.4.2             | User #2                 | -10000 to 10000                                                                                                 | 0              | 1112   | s32bit      | 2                   |
| S6.4.3             | User #3                 | -10000 to 10000                                                                                                 | 0              | 1114   | s32bit      | 2                   |
| S6.4.4             | User #4                 | -10000 to 10000                                                                                                 | 0              | 1116   | s32bit      | 2                   |
| S6.4.5             | User #5                 | -10000 to 10000                                                                                                 | 0              | 1118   | s32bit      | 2                   |
| S6.4.6             | User #6                 | -10000 to 10000                                                                                                 | 0              | 1120   | s32bit      | 2                   |
| S6.4.7             | User #7                 | -10000 to 10000                                                                                                 | 0              | 1122   | s32bit      | 2                   |
| S6.4.8             | User #8                 | -10000 to 10000                                                                                                 | 0              | 1124   | s32bit      | 2                   |
| S6.4.9             | User #9                 | -10000 to 10000                                                                                                 | 0              | 1126   | s32bit      | 2                   |
| S6.4.10            | User #10                | -10000 to 10000                                                                                                 | 0              | 1128   | s32bit      | 2                   |
| S6.4.11            | User #11                | -10000 to 10000                                                                                                 | 0              | 1130   | s32bit      | 2                   |
| S6.4.12<br>S6.4.13 | User #12                | -10000 to 10000                                                                                                 | 0              | 1132   | s32bit      | 2<br>2              |
|                    | User #13                | -10000 to 10000                                                                                                 | 1 ()           | 1134   | s32bit      |                     |

| Parameter | Description   | Range of values       | Decimal | Net Id | Size   | Qty mapped |
|-----------|---------------|-----------------------|---------|--------|--------|------------|
|           |               |                       | places  |        |        | words      |
| S6.4.14   | User #14      | -10000 to 10000       | 0       | 1136   | s32bit | 2          |
| S6.4.15   | User #15      | -10000 to 10000       | 0       | 1138   | s32bit | 2          |
| S6.4.16   | User #16      | -10000 to 10000       | 0       | 1140   | s32bit | 2          |
| S6.4.17   | User #17      | -10000 to 10000       | 0       | 1142   | s32bit | 2          |
| S6.4.18   | User #18      | -10000 to 10000       | 0       | 1144   | s32bit | 2          |
| S6.4.19   | User #19      | -10000 to 10000       | 0       | 1146   | s32bit | 2          |
| S6.4.20   | User #20      | -10000 to 10000       | 0       | 1148   | s32bit | 2          |
| S6.4.21   | User #21      | -10000 to 10000       | 0       | 1150   | s32bit | 2          |
| S6.4.22   | User #22      | -10000 to 10000       | 0       | 1152   | s32bit | 2          |
| S6.4.23   | User #23      | -10000 to 10000       | 0       | 1154   | s32bit | 2          |
| S6.4.24   | User #24      | -10000 to 10000       | 0       | 1156   | s32bit | 2          |
| S6.4.25   | User #25      | -10000 to 10000       | 0       | 1158   | s32bit | 2          |
| S6.4.26   | User #26      | -10000 to 10000       | 0       | 1160   | s32bit | 2          |
| S6.4.27   | User #27      | -10000 to 10000       | 0       | 1162   | s32bit | 2          |
| S6.4.28   | User #28      | -10000 to 10000       | 0       | 1164   | s32bit | 2          |
| S6.4.29   | User #29      | -10000 to 10000       | 0       | 1166   | s32bit | 2          |
| S6.4.30   | User #30      | -10000 to 10000       | 0       | 1168   | s32bit | 2          |
| S6.4.31   | User #31      | -10000 to 10000       | 0       | 1170   | s32bit | 2          |
| S6.4.32   | User #32      | -10000 to 10000       | 0       | 1172   | s32bit | 2          |
| S6.4.33   | User #33      | -10000 to 10000       | 0       | 1174   | s32bit | 2          |
| S6.4.34   | User #34      | -10000 to 10000       | 0       | 1176   | s32bit | 2          |
| S6.4.35   | User #35      | -10000 to 10000       | 0       | 1178   | s32bit | 2          |
| S6.4.36   | User #36      | -10000 to 10000       | 0       | 1180   | s32bit | 2          |
| S6.4.37   | User #37      | -10000 to 10000       | 0       | 1182   | s32bit | 2          |
| S6.4.38   | User #38      | -10000 to 10000       | 0       | 1184   | s32bit | 2          |
| S6.4.39   | User #39      | -10000 to 10000       | 0       | 1186   | s32bit | 2          |
| S6.4.40   | User #40      | -10000 to 10000       | 0       | 1188   | s32bit | 2          |
| S6.4.41   | User #41      | -10000 to 10000       | 0       | 1190   | s32bit | 2          |
| S6.4.42   | User #42      | -10000 to 10000       | 0       | 1192   | s32bit | 2          |
| S6.4.43   | User #43      | -10000 to 10000       | 0       | 1194   | s32bit | 2          |
| S6.4.44   | User #44      | -10000 to 10000       | 0       | 1196   | s32bit | 2          |
| S6.4.45   | User #45      | -10000 to 10000       | 0       | 1198   | s32bit | 2          |
| S6.4.46   | User #46      | -10000 to 10000       | 0       | 1200   | s32bit | 2          |
| S6.4.47   | User #47      | -10000 to 10000       | 0       | 1200   | s32bit | 2          |
| S6.4.48   | User #48      | -10000 to 10000       | 0       | 1202   | s32bit | 2          |
| S6.4.49   | User #49      | -10000 to 10000       | 0       | 1204   | s32bit | 2          |
| S6.4.49   | User #50      | -10000 to 10000       | 0       | 1200   | s32bit | 2          |
| 56.4.50   | User #50      | D1 Diagnostics\Fault  | 0       | 1208   | SJZDIL | Z          |
| Did       |               | DT Diagnostics Fault  |         |        |        |            |
| D1.1      | Actual        | 0.45.000              |         | 00     | 1054   |            |
| D1.1.1    | Fxxx          | 0 to 999              | 0       | 90     | 16bit  | 1          |
| D1.2      | Fault History |                       |         |        |        |            |
|           |               | D2 Diagnostics\Alarms |         |        |        |            |
| D2.1      | Actual        |                       |         |        |        |            |
| D2.1.1    | Axxx 1        | 0 to 999              | 0       | 91     | 16bit  | 1          |
| D2.1.2    | Axxx 2        | 0 to 999              | 0       | 92     | 16bit  | 1          |
| D2.1.3    | Axxx 3        | 0 to 999              | 0       | 93     | 16bit  | 1          |
| D2.1.4    | Axxx 4        | 0 to 999              | 0       | 94     | 16bit  | 1          |
| D2.1.5    | Axxx 5        | 0 to 999              | 0       | 95     | 16bit  | 1          |
| D2.2      | Alarm History |                       |         |        |        |            |
|           |               | D3 Diagnostics\Events |         |        |        |            |

SSW900 | 43

| Parameter        | Description                                 | Range of values                                      | Decimal<br>places | Net Id     | Size           | Qty mapped<br>words |
|------------------|---------------------------------------------|------------------------------------------------------|-------------------|------------|----------------|---------------------|
|                  |                                             | D4 Diagnostics\Motor Or                              |                   |            |                | Wordo               |
| D4.1             | Start Current                               |                                                      |                   |            |                |                     |
| D4.1.1           | Maximum                                     | 0.0 to 14544.0 A                                     | 1                 | 36         | 32bit          | 2                   |
| D4.1.2           | Average                                     | 0.0 to 14544.0 A                                     | 1                 | 38         | 32bit          | 2                   |
| D4.2             | Real Start Time                             |                                                      |                   |            |                |                     |
| D4.2.1<br>D4.2.2 | Actual<br>Final                             | 0 to 999 s<br>0 to 999 s                             | 0                 | 48<br>49   | 16bit<br>16bit | 1                   |
|                  |                                             | 0 10 999 5                                           | 0                 | 49         | ΤΟDIL          |                     |
| D4.3<br>D4.3.1   | Current Full Voltage<br>Maximum             | 0.0 to 14544.0 A                                     | 1                 | 40         | 32bit          | 2                   |
| D4.3.1           | Maximum<br>Main Line Voltage                | 0.0 10 14044.0 A                                     |                   | 40         | 02.Dit         | 2                   |
| D4.4<br>D4.4.1   | Maximum                                     | 0.0 to 999.9 V                                       | 1                 | 54         | 16bit          | 1                   |
| D4.4.2           | Minimun                                     | 0.0 to 999.9 V                                       | 1                 | 55         | 16bit          | 1                   |
| D4.5             | Main Line Frequency                         |                                                      |                   |            |                |                     |
| D4.5.1           | Maximum                                     | 0.0 to 99.9 Hz                                       | 1                 | 56         | 16bit          | 1                   |
| D4.5.2           | Minimum                                     | 0.0 to 99.9 Hz                                       | 1                 | 57         | 16bit          | 1                   |
| D4.6             | kWh Counter                                 |                                                      |                   |            |                |                     |
| D4.6.1           | Total                                       | 0.0 to 214748364.7 kWh                               | 1                 | 52         | 32bit          | 2                   |
| D4.7             | Number Start                                |                                                      |                   |            |                |                     |
| D4.7.1           | Total                                       | 0 to 65535                                           | 0                 | 59         | 16bit          | 1                   |
|                  |                                             | D5 Diagnostics\Temperatur                            | es                |            |                |                     |
| D5.1<br>D5.1.1   | SCRs Maximum<br>Total                       | -22 to 260 °C                                        | 0                 | 77         | s16bit         | 1                   |
| D5.1.1           | Motor Maximum                               | -22 10 200 10                                        | 0                 | 11         | STODIL         | 1                   |
| D5.2<br>D5.2.1   | Channel 1                                   | -20 to 260 ° <i>C</i>                                | 0                 | 80         | s16bit         | 1                   |
| D5.2.1           | Channel 2                                   | -20 to 260 °C                                        | 0                 | 81         | s16bit         |                     |
| D5.2.3           | Channel 3                                   | -20 to 260 °C                                        | 0                 | 82         | s16bit         | 1                   |
| D5.2.4           | Channel 4                                   | -20 to 260 °C                                        | 0                 | 83         | s16bit         | 1                   |
| D5.2.5           | Channel 5                                   | -20 to 260 °C                                        | 0                 | 84         | s16bit         |                     |
| D5.2.6           | Channel 6                                   | -20 to 260 °C<br>D6 Diagnostics\Hours Cont           | 0                 | 85         | s16bit         | 1                   |
| D6.1             | Powered                                     | 0 to 4294967295 s                                    |                   | 42         | TIME           | 2                   |
| D6.2             | Enabled                                     | 0 to 4294967295 s                                    | 0                 | 44         | TIME           | 2                   |
| D6.3             | Fan ON                                      | 0 to 4294967295 s                                    | 0                 | 46         | TIME           | 2                   |
|                  |                                             | D7 Diagnostics\Changed Parar                         |                   |            |                |                     |
|                  |                                             | C1 Configurations\Starting and S                     | topping           |            |                |                     |
| C1.1             | Types of Control                            |                                                      |                   | 202        | enum           | 1                   |
|                  |                                             | 0 = Voltage Ramp<br>1 = Voltage Ramp + Current Limit |                   |            |                |                     |
|                  |                                             | 2 = Current Limit                                    |                   |            |                |                     |
|                  |                                             | 3 = Current Ramp                                     |                   |            |                |                     |
|                  |                                             | 4 = Pump Control                                     |                   |            |                |                     |
|                  |                                             | 5 = Torque Control                                   |                   |            |                |                     |
| 01.0             | Initial Start Valtage                       | 6 = D.O.L. SCR                                       |                   | 101        | 8bit           | 1                   |
| C1.2<br>C1.3     | Initial Start Voltage<br>Maximum Start Time | 25 to 90 %<br>1 to 999 s                             | 0                 | 101<br>102 | 16bit          | 1                   |
| C1.3<br>C1.4     | Start End Detection                         | 1 10 999 5                                           |                   | 102        | enum           | 1                   |
| 01.4             |                                             | 0 = Time                                             |                   | 1 100      | GHUITI         |                     |

| Parameter | Description           | Range of values                                                                                                    | Decimal<br>places | Net Id | Size  | Qty mapped<br>words |
|-----------|-----------------------|----------------------------------------------------------------------------------------------------|-------------------|--------|-------|---------------------|
|           |                       | 1 = Automatic                                                                                                    |                   |        |       |                     |
| C1.5      | Initial Current Ramp  | 150 to 500 %                                                                                                    | 0                 | 111    | 16bit | 1                   |
| C1.6      | Current Ramp Time     | 1 to 99 %                                                                                                    | 0                 | 112    | 8bit  | 1                   |
| C1.7      | Current Limit         | 150 to 500 %                                                                                                    | 0                 | 110    | 16bit | 1                   |
| C1.8      | Start Torque Chara.   | 1 = Constant<br>2 = Linear<br>3 = Square                                                                                                    |                   | 120    | enum  | 1                   |
| C1.9      | Initial Start Torque  | 10 to 300 %                                                                                                    | 0                 | 121    | 16bit | 1                   |
| C1.10     | End Start Torque      | 10 to 300 %                                                                                                    | 0                 | 122    | 16bit | 1                   |
| C1.11     | Minimun Start Torque  | 10 to 300 %                                                                                                    | 0                 | 123    | 16bit | 1                   |
| C1.12     | Min.Start Torg. Time  | 1 to 99 %                                                                                                    | 0                 | 124    | 8bit  | 1                   |
| C1.13     | Stop Time             | 0 to 999 s                                                                                                    | 0                 | 104    | 16bit | 1                   |
| C1.14     | Step Down Volt. Stop  | 60 to 100 %                                                                                                    | 0                 | 103    | 8bit  | 1                   |
| C1.15     | End Voltage Stop      | 30 to 55 %                                                                                                    | 0                 | 105    | 8bit  | 1                   |
| C1.16     | Stop Torque Characte. | 1 = Constant<br>2 = Linear<br>3 = Square                                                                                                    |                   | 125    | enum  | 1                   |
| C1.17     | End Stop Torque       | 10 to 100 %                                                                                                    | 0                 | 126    | 8bit  | 1                   |
| C1.18     | Minimum Stop Torque   | 10 to 100 %                                                                                                    | 0                 | 127    | 8bit  | 1                   |
| C1.19     | Min. Stop Torque Time | 1 to 99 %                                                                                                    | 0                 | 128    | 8bit  | 1                   |
|           |                       | C2 Configurations\Nominal                                                                                                    | Motor Data        |        |       |                     |
| C2.1      | Voltage               | 1 to 999 V                                                                                                    | 0                 | 400    | 16bit | 1                   |
| C2.2      | Current               | 0.1 to 2424.0 A                                                                                                    | 1                 | 401    | 16bit | 1                   |
| C2.3      | Speed                 | 1 to 3600 rpm                                                                                                    | 0                 | 402    | 16bit | 1                   |
| C2.4      | Power                 | 0.1 to 1950.0 kW                                                                                                    | 1                 | 404    | 16bit | 1                   |
| C2.5      | P.F. Power Factor     | 0.01 to 1.0                                                                                                    | 2                 | 405    | 8bit  | 1                   |
| C2.6      | S.F. Service Factor   | 0.01 to 1.5                                                                                                    | 2                 | 406    | 8bit  | 1                   |
|           |                       | C3 Configurations\LOC/REN                                                                                                    | /I Selection      |        |       |                     |
| C3.1      | Mode                  | 0 = Always LOC $1 = Always REM$ $2 = HMI LR Key LOC$ $3 = HMI LR Key REM$ $4 = DIx$ $5 = USB LOC$ $6 = USB REM$ $7 = SoftPLC LOC$ $8 = SoftPLC REM$ $9 = Slot 1 LOC$ $10 = Slot 1 REM$ $11 = Slot 2 LOC$ $12 = Slot 2 REM$ |                   | 220    | enum  | 1                   |
| C3.2      | LOC Command           | 0 = HMI Keys<br>1 = Dlx<br>2 = USB<br>3 = SoftPLC<br>4 = Slot 1                                                                                                    |                   | 229    | enum  | 1                   |

| Parameter | Description    | Range of values                                                                                                    | Decimal<br>places | Net Id | Size | Qty mapped<br>words |
|-----------|----------------|----------------------------------------------------------------------------------------------------|-------------------|--------|------|---------------------|
|           |                | 5 = Slot 2                                                                                                    | piaceo            |        |      | Wordd               |
| C3.3      | REM Command    | 0 = HMI Keys<br>1 = DIx<br>2 = USB<br>3 = SoftPLC<br>4 = Slot 1<br>5 = Slot 2                                                                                                    |                   | 230    | enum | 1                   |
| C3.4      | Commands Copy  | 0 = No<br>1 = Yes                                                                                                    |                   | 231    | enum | 1                   |
|           |                | C4 Configurations\I/O                                                                                                    |                   |        |      |                     |
| C4.1      | Digital Inputs |                                                                                                    |                   |        |      |                     |
| C4.1.1    | DI1            | $\begin{array}{l} 0 = \text{Not Used} \\ 1 = \text{Start / Stop} \\ 2 = \text{Start (3 Wires)} \\ 3 = \text{Stop (3 Wires)} \\ 4 = \text{General Enable} \\ 5 = \text{LOC / REM} \\ 6 = \text{JOG} \\ 7 = FWD / REV \\ 8 = \text{No External Fault} \\ 9 = \text{No External Fault} \\ 10 = \text{Brake} \\ 11 = \text{Reset} \\ 12 = \text{Load User 1/2} \\ 13 \dots 16 = \text{Reserved} \end{array}$ |                   | 263    | enum | 1                   |
| C4.1.2    | DI2            | 0 = Not Used<br>1 = Start / Stop<br>2 = Start (3 Wires)<br>3 = Stop (3 Wires)<br>4 = General Enable<br>5 = LOC / REM<br>6 = JOG<br>7 = FWD / REV<br>8 = No External Fault<br>9 = No External Alarm<br>10 = Brake<br>11 = Reset<br>12 = Load User 1/2<br>13 16 = Reserved                                                                                                    |                   | 264    | enum | 1                   |
| C4.1.3    | DI3            | 0 = Not Used<br>1 = Start / Stop<br>2 = Start (3 Wires)<br>3 = Stop (3 Wires)<br>4 = General Enable<br>5 = LOC / REM                                                                                                    |                   | 265    | enum | 1                   |

| Parameter | Description | Range of values                                                                                                    | Decimal<br>places | Net Id | Size | Qty mapped<br>words |
|-----------|-------------|----------------------------------------------------------------------------------------------------|-------------------|--------|------|---------------------|
|           |             | 6 = JOG<br>7 = FWD / REV<br>8 = No External Fault<br>9 = No External Alarm<br>10 = Brake<br>11 = Reset<br>12 = Load User 1/2<br>13 = Reserved<br>14 = Emergency Start<br>15 16 = Reserved                                                                                                    |                   |        |      |                     |
| C4.1.4    | DI4         | 0 = Not Used<br>1 = Start / Stop<br>2 = Start (3 Wires)<br>3 = Stop (3 Wires)<br>4 = General Enable<br>5 = LOC / REM<br>6 = JOG<br>7 = FWD / REV<br>8 = No External Fault<br>9 = No External Fault<br>9 = No External Alarm<br>10 = Brake<br>11 = Reset<br>12 = Load User 1/2<br>13 16 = Reserved |                   | 266    | enum | 1                   |
| C4.1.5    | DI5         | 0 = Not Used<br>1 = Start / Stop<br>2 = Start (3 Wires)<br>3 = Stop (3 Wires)<br>4 = General Enable<br>5 = LOC / REM<br>6 = JOG<br>7 = FWD / REV<br>8 = No External Fault<br>9 = No External Fault<br>9 = No External Alarm<br>10 = Brake<br>11 = Reset<br>12 = Load User 1/2<br>13 16 = Reserved |                   | 267    | enum | 1                   |
| C4.1.6    | DI6         | 0 = Not Used<br>1 = Start / Stop<br>2 = Start (3 Wires)<br>3 = Stop (3 Wires)<br>4 = General Enable<br>5 = LOC / REM<br>6 = JOG<br>7 = FWD / REV<br>8 = No External Fault<br>9 = No External Alarm                                                                                                |                   | 268    | enum | 1                   |

| Parameter | Description     | Range of values                                                                                                    | Decimal<br>places | Net Id | Size | Qty mapped<br>words |
|-----------|-----------------|----------------------------------------------------------------------------------------------------|-------------------|--------|------|---------------------|
|           |                 | 10 = Brake<br>11 = Reset<br>12 = Load User 1/2<br>13 14 = Reserved<br>15 = Mot. Thermistor A032<br>16 = Mot. Thermistor F032                                                                                                    |                   |        |      |                     |
| C4.2      | Digital Outputs |                                                                                                    |                   |        |      |                     |
| C4.2.1    | DO1             | 0 = Not Used<br>1 = Running<br>2 = Full Voltage<br>3 = Bypass<br>4 = FWD / REV K1<br>5 = DC Braking<br>6 = Without Fault<br>7 = With Fault<br>8 = Without Alarm<br>9 = With Alarm<br>10 = No Fault / Alarm<br>11 = SoftPLC<br>12 = Communication<br>13 = I motor % > Value<br>14 = Breaker Shunt Trip |                   | 275    | enum | 1                   |
| C4.2.2    | DO2             | 0 = Not Used<br>1 = Running<br>2 = Full Voltage<br>3 = Bypass<br>4 = FWD / REV K2<br>5 = DC Braking<br>6 = Without Fault<br>7 = With Fault<br>8 = Without Alarm<br>9 = With Alarm<br>10 = No Fault / Alarm<br>11 = SoftPLC<br>12 = Communication<br>13 = I motor % > Value<br>14 = Breaker Shunt Trip |                   | 276    | enum | 1                   |
| C4.2.3    | DO3             | 0 = Not Used<br>1 = Running<br>2 = Full Voltage<br>3 = Bypass<br>4 = Not Used<br>5 = DC Braking<br>6 = Without Fault<br>7 = With Fault<br>8 = Without Alarm<br>9 = With Alarm                                                                                                    |                   | 277    | enum | 1                   |

| Parameter        | Description             | Range of values                                                                                                    | Decimal<br>places | Net Id | Size  | Qty mapped<br>words |
|------------------|-------------------------|----------------------------------------------------------------------------------------------------|-------------------|--------|-------|---------------------|
| C4.2.4           | DO Comparison Value     | 10 = No Fault / Alarm<br>11 = SoftPLC<br>12 = Communication<br>13 = I motor % > Value<br>14 = Breaker Shunt Trip<br>10.0 to 500.0 %                                                                                                    | 1                 | 278    | 16bit | 1                   |
| C4.3             | Analog Output           |                                                                                                    | . ·               | 210    | TODIC | •                   |
| C4.3.1           | Function                |                                                                                                    |                   | 251    | enum  | 1                   |
| C4.3.2           | Gain                    | 0 = Not Used<br>1 = SSW Current %<br>2 = Line Voltage %<br>3 = Output Voltage %<br>4 = Power Factor<br>5 = Thermal Class Prot.<br>6 = Output Power W<br>7 = Output Power VA<br>8 = Motor Torque %<br>9 = Value to AO<br>10 = SCRS Temperature<br>11 = SoftPLC<br>0 0 to 0 000 | 3                 | 252    | 16bit | 1                   |
| C4.3.2<br>C4.3.3 | Signal                  | 0.0 to 9.999                                                                                                    | 3                 | 252    | enum  | 1                   |
|                  |                         | $0 = 0 \text{ to } 20\text{mA} \\1 = 4 \text{ to } 20\text{mA} \\2 = 20\text{mA to } 0 \\3 = 20 \text{ to } 4\text{mA} \\4 = 0 \text{ to } 10\text{V} \\5 = 10\text{V to } 0$                                                                                                 |                   |        |       |                     |
|                  |                         | C5 Configurations\Protection                                                                                                    | ons               |        |       |                     |
| C5.1             | Voltage Protections     |                                                                                                    |                   |        |       |                     |
| C5.1.1           | Motor Undervoltage      |                                                                                                    |                   |        |       |                     |
| C5.1.1.1         | Mode                    | 0 = Inactive<br>1 = Fault F002<br>2 = Alarm A002                                                                                                    |                   | 900    | enum  | 1                   |
| C5.1.1.2         | Level                   | 0 to 30 %Vn                                                                                                    | 0                 | 901    | 8bit  | 1                   |
| C5.1.1.3         |                         | 0.1 to 10.0 s                                                                                                    | 1                 | 902    | 8bit  | 1                   |
| C5.1.2           | Motor Overvoltage       |                                                                                                    |                   | 000    |       | 4                   |
| C5.1.2.1         | Mode                    | 0 = Inactive<br>1 = Fault F016<br>2 = Alarm A016                                                                                                    |                   | 903    | enum  | 1                   |
| C5.1.2.2         | Level                   | 0 to 20 %Vn                                                                                                    | 0                 | 904    | 8bit  | 1                   |
| C5.1.2.3         | Time                    | 0.1 to 10.0 s                                                                                                    | 1                 | 905    | 8bit  | 1                   |
| C5.1.3           | Motor Voltage Imbalance |                                                                                                    |                   |        |       |                     |
| C5.1.3.1         | Mode                    | 0 = Inactive<br>1 = Fault F001<br>2 = Alarm A001                                                                                                    |                   | 906    | enum  | 1                   |

| Parameter            | Description         | Range of values                                                 | Decimal<br>places | Net Id     | Size         | Qty mapped<br>words |
|----------------------|---------------------|-----------------------------------------------------------------|-------------------|------------|--------------|---------------------|
| C5.1.3.2<br>C5.1.3.3 | Level<br>Time       | 0 to 30 %Vn<br>0.1 to 10.0 s                                    | 0                 | 907<br>908 | 8bit<br>8bit | 1                   |
| C5.2                 | Current Protections | 0.110 10.03                                                     |                   | 300        | ODIL         |                     |
| C5.2.1               | Motor Undercurrent  |                                                                 |                   |            |              |                     |
| C5.2.1               | Mode                |                                                                 |                   | 910        | enum         | 1                   |
|                      | NIQUE               | 0 = Inactive<br>1 = Fault F065<br>2 = Alarm A065                |                   |            |              | 1                   |
| C5.2.1.2             | Level               | 0 to 99 %In                                                     | 0                 | 911        | 8bit         | 1                   |
| C5.2.1.3             | Time                | 1 to 99 s                                                       | 0                 | 912        | 8bit         | 1                   |
| C5.2.2               | Motor Overcurrent   |                                                                 |                   |            |              |                     |
| C5.2.2.1             | Mode                | 0 = Inactive<br>1 = Fault F066<br>2 = Alarm A066                |                   | 913        | enum         | 1                   |
| C5.2.2.2             | Level               | 0 to 99 %In                                                     | 0                 | 914        | 8bit         | 1                   |
| C5.2.2.3             | Time                | 1 to 99 s                                                       | 0                 | 915        | 8bit         | 1                   |
| C5.2.3               | Current Imbalance   |                                                                 |                   |            |              |                     |
| C5.2.3.1             | Mode                | 0 = Inactive<br>1 = Fault F074<br>2 = Alarm A074                |                   | 916        | enum         | 1                   |
| C5.2.3.2             | Level               | 0 to 30 %ln                                                     | 0                 | 917        | 8bit         | 1                   |
| C5.2.3.3             | Time                | 1 to 99 s                                                       | 0                 | 918        | 8bit         | 1                   |
| C5.3                 | Torque Protections  |                                                                 |                   |            |              |                     |
| C5.3.1               | Undertorque         |                                                                 |                   |            |              |                     |
| C5.3.1.1             | Mode                | 0 = Inactive<br>1 = Fault F078<br>2 = Alarm A078                |                   | 950        | enum         | 1                   |
| C5.3.1.2             | Level               | 0 to 99 %Tn                                                     | 0                 | 951        | 8bit         | 1                   |
| C5.3.1.3             | Time                | 1 to 99 s                                                       | 0                 | 952        | 8bit         | 1                   |
| C5.3.2               | Overtorque          |                                                                 |                   |            |              |                     |
| C5.3.2.1<br>C5.3.2.2 | Mode                | 0 = Inactive<br>1 = Fault F079<br>2 = Alarm A079<br>0 to 99 %Tn | 0                 | 953        | enum         | 1                   |
| C5.3.2.2<br>C5.3.2.3 | Level<br>Time       | 1 to 99 % In                                                    | 0                 | 954<br>955 | 8bit<br>8bit | 1                   |
| C5.3.2.3             | Power Protections   |                                                                 | 0                 | 300        |              |                     |
| C5.4<br>C5.4.1       |                     |                                                                 |                   |            |              |                     |
| C5.4.1<br>C5.4.1.1   | Underpower<br>Mode  | 0 = Inactive<br>1 = Fault F080<br>2 = Alarm A080                |                   | 960        | enum         | 1                   |
| C5.4.1.2             | Level               | 0 to 99 %Pn                                                     | 0                 | 961        | 8bit         | 1                   |
| C5.4.1.3             | Time                | 1 to 99 s                                                       | 0                 | 962        | 8bit         | 1                   |

| Parameter | Description              | Range of values                                              | Decimal<br>places | Net Id | Size  | Qty mapped<br>words |
|-----------|--------------------------|--------------------------------------------------------------|-------------------|--------|-------|---------------------|
| C5.4.2    | Overpower                |                                                              |                   |        |       |                     |
| C5.4.2.1  | Mode                     | 0 = Inactive<br>1 = Fault F081<br>2 = Alarm A081             |                   | 963    | enum  | 1                   |
| C5.4.2.2  | Level                    | 0 to 99 %Pn                                                  | 0                 | 964    | 8bit  | 1                   |
| C5.4.2.3  | Time                     | 1 to 99 s                                                    | 0                 | 965    | 8bit  | 1                   |
| C5.5      | Phase Sequence           |                                                              |                   |        |       |                     |
| C5.5.1    | Mode                     | 0 = Inactive<br>1 = RST - Fault F067<br>2 = RTS - Fault F068 |                   | 930    | enum  | 1                   |
| C5.6      | Bypass Protections       |                                                              |                   |        |       |                     |
| C5.6.1    | Undercurrent             | 0 = Inactive<br>1 = Fault F076                               |                   | 919    | enum  | 1                   |
| C5.6.2    | Overcurrent              | 0 = Inactive<br>1 = Fault F063                               |                   | 920    | enum  | 1                   |
| C5.6.3    | Closed                   | 0 = Inactive<br>1 = Fault F077                               |                   | 921    | enum  | 1                   |
| C5.7      | Time Protections         |                                                              |                   |        |       |                     |
| C5.7.1    | Before Start             | 0.5 to 999.9 s                                               | 1                 | 931    | 16bit | 1                   |
| C5.7.2    | After Stop               | 2.0 to 999.9 s                                               | 1                 | 932    | 16bit | 1                   |
| C5.7.3    | Between Start            | 2 to 9999 s                                                  | 0                 | 933    | 16bit | 1                   |
| C5.8      | Motor Thermal Protection |                                                              |                   |        |       |                     |
| C5.8.1    | Ch1 Installed Sensor     |                                                              |                   |        |       |                     |
| C5.8.1.1  | Mode                     | 0 = Off<br>1 = On<br>2 = On Stator                           |                   | 1006   | enum  | 1                   |
| C5.8.2    | Ch1 Sensor Fault         |                                                              |                   |        |       |                     |
| C5.8.2.1  | Mode                     | 0 = Fault F109 and F117<br>1 = Alarm A109 and A117           |                   | 998    | enum  | 1                   |
| C5.8.3    | Ch1 Overtemperature      |                                                              |                   |        |       |                     |
| C5.8.3.1  | Mode                     | 0 = Fault F101<br>1 = Alarm A101<br>2 = F101 and A101        |                   | 966    | enum  | 1                   |
| C5.8.3.2  | Fault Level              | 2 = F101 and A101<br>0 to 250 °C                             | 0                 | 967    | 8bit  | 1                   |
| C5.8.3.3  | Alarm Level              | 0 to 250 °C                                                  | 0                 | 968    | 8bit  |                     |
| C5.8.3.4  | Alarm Reset              | 0 to 250 °C                                                  | 0                 | 969    | 8bit  | 1                   |
| C5.8.4    | Ch2 Installed Sensor     |                                                              |                   |        |       |                     |
| C5.8.4.1  | Mode                     |                                                              |                   | 1007   | enum  | 1                   |
| 30.0      |                          | 0 = Off                                                      |                   |        |       |                     |

| Parameter            | Description                  | Range of values                                                                                     | Decimal<br>places | Net Id     | Size         | Qty mapped<br>words |
|----------------------|------------------------------|----------------------------------------------------------------------------------------------------|-------------------|------------|--------------|---------------------|
|                      |                              | 1 = On<br>2 = On Stator                                                                             | piaceo            |            |              |                     |
| C5.8.5               | Ch2 Sensor Fault             |                                                                                                    |                   |            |              |                     |
| C5.8.5.1             | Mode                         |                                                                                                    |                   | 999        | enum         | 1                   |
|                      |                              | 0 = Fault F110 and F118<br>1 = Alarm A110 and A118                                                  |                   |            |              |                     |
| C5.8.6               | Ch2 Overtemperature          |                                                                                                    |                   |            |              |                     |
| C5.8.6.1             | Mode                         |                                                                                                    |                   | 970        | enum         | 1                   |
|                      |                              | 0 = Fault F102<br>1 = Alarm A102<br>2 = F102 and A102                                               |                   |            |              |                     |
| C5.8.6.2             | Fault Level                  | 0 to 250 °C                                                                                         | 0                 | 971        | 8bit         | 1                   |
| C5.8.6.3             | Alarm Level                  | 0 to 250 °C                                                                                         | 0                 | 972        | 8bit         | 1                   |
| C5.8.6.4             | Alarm Reset                  | 0 to 250 °C                                                                                         | 0                 | 973        | 8bit         | 1                   |
| C5.8.7               | Ch3 Installed Sensor<br>Mode |                                                                                                    |                   | 1000       | 001100       | 4                   |
| C5.8.7.1             | Mode                         | 0 = Off<br>1 = On<br>2 = On Stator                                                                  |                   | 1008       | enum         | 1                   |
| C5.8.8               | Ch3 Sensor Fault             |                                                                                                    |                   |            |              |                     |
| C5.8.8.1             | Mode                         | 0 = Fault F111 and F119<br>1 = Alarm A111 and A119                                                  |                   | 1000       | enum         | 1                   |
| C5.8.9               | Ch3 Overtemperature          |                                                                                                    |                   |            |              |                     |
| C5.8.9.1             | Mode                         |                                                                                                    |                   | 974        | enum         | 1                   |
| C5.8.9.2<br>C5.8.9.3 | Fault Level<br>Alarm Level   | 0 = Fault F103<br>1 = Alarm A103<br>2 = F103 and A103<br>0 to 250 ° <i>C</i><br>0 to 250 ° <i>C</i> | 0                 | 975<br>976 | 8bit<br>8bit | 1                   |
| C5.8.9.4             | Alarm Reset                  | 0 to 250 °C                                                                                         | 0                 | 977        | 8bit         | 1                   |
| C5.8.10              | Ch4 Installed Sensor         |                                                                                                    |                   | 4000       |              |                     |
| C5.8.10.1            | Mode                         | 0 = Off<br>1 = On<br>2 = On Stator                                                                  |                   | 1009       | enum         | 1                   |
| C5.8.11              | Ch4 Sensor Fault             |                                                                                                    |                   |            |              |                     |
| C5.8.11.1            | Mode                         | 0 = Fault F112 and F120<br>1 = Alarm A112 and A120                                                  |                   | 1001       | enum         | 1                   |
| C5.8.12              | Ch4 Overtemperature          |                                                                                                    |                   |            |              |                     |
| C5.8.12.1            | Mode                         | 0 = Fault F104<br>1 = Alarm A104<br>2 = F104 and A104                                               |                   | 978        | enum         | 1                   |
| C5.8.12.2            | Fault Level                  | 0 to 250 °C                                                                                         | 0                 | 979        | 8bit         | 1                   |
| C5.8.12.3            | Alarm Level                  | 0 to 250 °C                                                                                         | 0                 | 980        | 8bit         | 1                   |
| C5.8.12.4            | Alarm Reset                  | 0 to 250 °C                                                                                         | 0                 | 981        | 8bit         | 1                   |

| Parameter | Description          | Range of values                                    | Decimal<br>places | Net Id | Size  | Qty mapped<br>words |
|-----------|----------------------|----------------------------------------------------|-------------------|--------|-------|---------------------|
| C5.8.13   | Ch5 Installed Sensor |                                                    |                   |        |       |                     |
| C5.8.13.1 | Mode                 | 0.0"                                               |                   | 1010   | enum  | 1                   |
|           |                      | 0 = Off<br>1 = On                                  |                   |        |       |                     |
|           |                      | 2 = On Stator                                      |                   |        |       |                     |
| C5.8.14   | Ch5 Sensor Fault     |                                                    |                   |        |       |                     |
| C5.8.14.1 | Mode                 |                                                    |                   | 1002   | enum  | 1                   |
|           |                      | 0 = Fault F113 and F121<br>1 = Alarm A113 and A121 |                   |        |       |                     |
| C5.8.15   | Ch5 Overtemperature  |                                                    |                   |        |       |                     |
| C5.8.15.1 | Mode                 |                                                    |                   | 982    | enum  | 1                   |
|           |                      | 0 = Fault F105                                     |                   |        |       |                     |
|           |                      | 1 = Alarm A105<br>2 = F105 and A105                |                   |        |       |                     |
| C5.8.15.2 | Fault Level          | 0 to 250 °C                                        | 0                 | 983    | 8bit  | 1                   |
| C5.8.15.3 | Alarm Level          | 0 to 250 °C                                        | 0                 | 984    | 8bit  | 1                   |
| C5.8.15.4 | Alarm Reset          | 0 to 250 °C                                        | 0                 | 985    | 8bit  | 1                   |
| C5.8.16   | Ch6 Installed Sensor |                                                    |                   |        |       |                     |
| C5.8.16.1 | Mode                 | 0 = Off                                            |                   | 1011   | enum  | 1                   |
|           |                      | 0 = OII<br>1 = On                                  |                   |        |       |                     |
|           |                      | 2 = On Stator                                      |                   |        |       |                     |
| C5.8.17   | Ch6 Sensor Fault     |                                                    |                   |        |       |                     |
| C5.8.17.1 | Mode                 |                                                    |                   | 1003   | enum  | 1                   |
|           |                      | 0 = Fault F114 and F122<br>1 = Alarm A114 and A122 |                   |        |       |                     |
| C5.8.18   | Ch6 Overtemperature  |                                                    |                   | 1      |       |                     |
| C5.8.18.1 | Mode                 |                                                    |                   | 986    | enum  | 1                   |
|           |                      | 0 = Fault F106                                     |                   |        |       |                     |
|           |                      | 1 = Alarm A106<br>2 = F106 and A106                |                   |        |       |                     |
| C5.8.18.2 | Fault Level          | 0 to 250 °C                                        | 0                 | 987    | 8bit  | 1                   |
| C5.8.18.3 | Alarm Level          | 0 to 250 °C                                        | 0                 | 988    | 8bit  | 1                   |
| C5.8.18.4 | Alarm Reset          | 0 to 250 °C                                        | 0                 | 989    | 8bit  | 1                   |
| C5.9      | Motor Thermal Class  |                                                    |                   |        |       |                     |
| C5.9.1    | Programming Mode     |                                                    |                   | 934    | enum  | 1                   |
|           |                      | 0 = Standard<br>1 = Custom                         |                   |        |       |                     |
| C5.9.2    | Action Mode          |                                                    |                   | 935    | enum  | 1                   |
| 00.0.2    | / lotion would       | 0 = Inactive                                       |                   |        | GHUIT | '                   |
|           |                      | 1 = Fault F005                                     |                   |        |       |                     |
|           |                      | 2 = Alarm A005                                     |                   |        |       |                     |
| C5.9.3    | Alarm Level          | 3 = F005 and A005<br>0 to 100 %                    | 0                 | 936    | 8bit  | 1                   |
| C5.9.4    | Alarm Reset          | 0 to 100 %                                         | 0                 | 937    | 8bit  | 1                   |
| C5.9.5    | Motor Temperature    |                                                    |                   | 938    | enum  | 1                   |
|           |                      | 0 = T.C. + PT100                                   |                   |        |       |                     |
|           |                      | 1 = T.C. + Th.lm.                                  |                   | 1      |       |                     |

| Parameter            | Description                               | Range of values                           | Decimal<br>places | Net Id     | Size         | Qty mapped<br>words |
|----------------------|-------------------------------------------|-------------------------------------------|-------------------|------------|--------------|---------------------|
| C5.9.6               | Thermal Class                             | 0 = Automatic                             |                   | 939        | enum         | 1                   |
|                      |                                           | 1 = Class 10                              |                   |            |              |                     |
|                      |                                           | 2 = Class  15                             |                   |            |              |                     |
|                      |                                           | 3 = Class 20                              |                   |            |              |                     |
|                      |                                           | 4 = Class 25                              |                   |            |              |                     |
|                      |                                           | 5 = Class 30                              |                   |            |              |                     |
|                      |                                           | 6 = Class 35                              |                   |            |              |                     |
|                      |                                           | 7 = Class 40<br>8 = Class 45              |                   |            |              |                     |
| C5.9.7               | Motor Data                                |                                           |                   |            |              |                     |
| C5.9.7.1             | Insulation Class                          |                                           |                   | 940        | enum         | 1                   |
|                      |                                           | 0 = Class A 105°C                         |                   |            |              |                     |
|                      |                                           | $1 = \text{Class E } 120^{\circ}\text{C}$ |                   |            |              |                     |
|                      |                                           | $2 = \text{Class B } 130^{\circ}\text{C}$ |                   |            |              |                     |
|                      |                                           | 3 = Class F 155°C<br>4 = Class H 180°C    |                   |            |              |                     |
|                      |                                           | 5 = Class N 200°C                         |                   |            |              |                     |
|                      |                                           | 6 = Class R 220°C                         |                   |            |              |                     |
|                      |                                           | 7 = Class S 240°C                         |                   |            |              |                     |
|                      |                                           | 8 = Class 250°C                           |                   |            |              |                     |
| C5.9.7.2             | Temperature Rise                          | 0 to 200 °C                               | 0                 | 942        | 8bit         | 1                   |
| C5.9.7.3             | Ambient Temperature                       | 0 to 200 ° <i>C</i>                       | 0                 | 941        | 8bit         | 1                   |
| C5.9.7.4<br>C5.9.7.5 | Locked Rotor Time<br>Locked Rotor Current | 1 to 100 s<br>2.0 to 10.0 x               | 1                 | 943<br>944 | 8bit<br>8bit | 1                   |
| C5.9.7.6             | Heating Time Constant                     | 1 to 2880 min                             | 0                 | 945        | 16bit        | 1                   |
| C5.9.7.7             | Cooling Time Constant                     | 1 to 8640 min                             | 0                 | 946        | 16bit        | 1                   |
| C5.9.8               | Thermal Image                             |                                           |                   |            |              |                     |
| C5.9.8.1             | Reset                                     | 0 to 8640 min                             | 0                 | 947        | 16bit        | 1                   |
| C5.10                | SSW Short Circuit                         |                                           |                   |            |              |                     |
| C5.10.1              | Motor Off                                 |                                           |                   | 922        | enum         | 1                   |
|                      |                                           | 0 = Inactive                              |                   |            |              |                     |
| 05 40 0              |                                           | 1 = Fault F019                            |                   | 0.00       |              | 4                   |
| C5.10.2              | Motor On                                  | 0 = Inactive                              |                   | 923        | enum         | 1                   |
|                      |                                           | 1 = Fault F020                            |                   |            |              |                     |
| C5.11                | Fault Auto-Reset                          |                                           |                   |            |              |                     |
| C5.11.1              | Mode                                      |                                           |                   | 207        | enum         | 1                   |
|                      |                                           | 0 = Off                                   |                   |            |              |                     |
| 05.11.0              | _                                         | 1 = On                                    |                   |            |              |                     |
| C5.11.2              | Time                                      | 3 to 600 s<br>C6 Configurations\HMI       | 0                 | 208        | 16bit        | 1                   |
| C6.1                 | Password                                  |                                           |                   |            |              |                     |
| C6.1.1               | Password                                  | 0 to 9999                                 | 0                 | 210        | 16bit        | 1                   |
| C6.1.2               | Password Options                          |                                           | -                 | 200        | enum         | 1                   |
|                      |                                           | 0 = Off                                   |                   |            |              |                     |
|                      |                                           | 1 = On                                    |                   |            |              |                     |
|                      |                                           | 2 = Change Password                       |                   |            |              |                     |

| Parameter      | Description           | Range of values                                                                                        | Decimal<br>places | Net Id     | Size     | Qty mapped<br>words |
|----------------|-----------------------|----------------------------------------------------------------------------------------------------|-------------------|------------|----------|---------------------|
| C6.2           | Language              |                                                                                                    |                   |            |          |                     |
| C6.2.1         | Language              | 0 = Português<br>1 = English<br>2 = Español                                                            |                   | 201        | enum     | 1                   |
| C6.3           | Date and Time         |                                                                                                    |                   |            |          |                     |
| C6.3.1         | Date and Time         | yy/mm/dd and hh:mm:ss                                                                                  |                   | 196        | date     | 4                   |
| C6.3.2         | Day of the Week       | 0 = Sunday<br>1 = Monday<br>2 = Tuesday<br>3 = Wednesday<br>4 = Thursday<br>5 = Friday<br>6 = Saturday |                   | 195        | enum     | 1                   |
| C6.4           | Main Screen           |                                                                                                    |                   |            |          |                     |
| C6.5           | LCD Backlight         |                                                                                                    |                   |            |          |                     |
| C6.5.1         | Level                 | 1 to 15                                                                                                | 0                 | 218        | 8bit     | 1                   |
| C6.6           | Communication Timeout |                                                                                                    |                   |            |          |                     |
| C6.6.1         | Mode                  | 0 = Inactive<br>1 = Fault F127<br>2 = Alarm A127                                                       |                   | 190        | enum     | 1                   |
| C6.6.2         | Alarm Action          | 0 = Indicates Only<br>1 = Ramp Stop<br>2 = General Disable<br>3 = Change to LOC<br>4 = Change to REM   |                   | 191        | enum     | 1                   |
| C6.6.3         | Time                  | 1 to 999 s                                                                                             | 0                 | 192        | 16bit    | 1                   |
|                | •                     | C7 Configurations\Special F                                                                            | unctions          |            |          |                     |
| C7.1           | Forward/Reverse       |                                                                                                    |                   |            |          |                     |
| C7.1.1         | Mode                  | 0 = Inactive<br>1 = By Contactor<br>2 = Only for JOG                                                   |                   | 228        | enum     | 1                   |
| C7.2           | Kick Start            |                                                                                                    |                   |            |          |                     |
| C7.2.1         | Mode                  | $ \begin{array}{l} 0 = Off \\ 1 = On \end{array} $                                                     |                   | 520        | enum     | 1                   |
| C7.2.2         | Time                  | 0.1 to 2.0 s                                                                                           | 1                 | 521        | 8bit     | 1                   |
| C7.2.3         | Voltage               | 70 to 90 %<br>300 to 700 %                                                                             | 0                 | 522<br>523 | 8bit     | 1                   |
| C7.2.4         | Current               | 300 10 700 %                                                                                           | 0                 | 523        | 16bit    |                     |
| C7.3<br>C7.3.1 | Jog                   |                                                                                                    |                   | 510        | 0.01/100 | 4                   |
| 07.3.1         | Mode                  | 0 = Off<br>1 = On                                                                                      | 0                 | -          | enum     | 1                   |
|                |                       |                                                                                                    |                   | 511        |          |                     |

| Parameter              | Description          | Range of values          | Decimal<br>places | Net Id | Size           | Qty mapped<br>words |
|------------------------|----------------------|--------------------------|-------------------|--------|----------------|---------------------|
| C7.4                   | Braking              |                          |                   |        |                |                     |
| C7.4.1                 | Mode                 |                          |                   | 500    | enum           | 1                   |
|                        |                      | 0 = Inactive             |                   |        |                |                     |
|                        |                      | 1 = Reverse              |                   |        |                |                     |
|                        |                      | 2 = Optimal              |                   |        |                |                     |
| _                      |                      | 3 = DC                   |                   |        |                |                     |
| C7.4.2                 | Time                 | 1 to 299 s               | 0                 | 501    | 16bit          | 1                   |
| C7.4.3                 | Level                | 30 to 70 %               | 0                 | 502    | 8bit           | 1                   |
| C7.4.4                 | End                  |                          |                   | 503    | enum           | 1                   |
|                        |                      | 0 = Inactive             |                   |        |                |                     |
|                        |                      | 1 = Automatic            |                   |        |                |                     |
|                        |                      | C8 Configurations\Comm   | nunication        | -      |                |                     |
| C8.1                   | I/O Data             |                          |                   |        |                |                     |
| C8.1.1                 | Data Read            |                          |                   |        |                |                     |
| C8.1.1.1               | Slot 1 1st Word      | 1 to 50                  | 0                 | 712    | 8bit           | 1                   |
| C8.1.1.2               | Slot 1 Quantity      | 1 to 50                  | 0                 | 713    | 8bit           | 1                   |
| C8.1.1.3               | Slot 2 1st Word      | 1 to 50                  | 0                 | 753    | 8bit           | 1                   |
| C8.1.1.4               | Slot 2 Quantity      | 1 to 50                  | 0                 | 754    | 8bit           | 1                   |
| C8.1.1.5               | Word #1              | 0 to 65535               | 0                 | 1300   | 16bit          | 1                   |
| C8.1.1.6               | Word #2              | 0 to 65535               | 0                 | 1301   | 16bit          | 1                   |
| C8.1.1.7               | Word #3              | 0 to 65535               | 0                 | 1302   | 16bit          | 1                   |
| C8.1.1.8               | Word #4              | 0 to 65535               | 0                 | 1303   | 16bit          | 1                   |
| C8.1.1.9               | Word #5              | 0 to 65535               | 0                 | 1304   | 16bit          | 1                   |
| C8.1.1.10              | Word #6              | 0 to 65535               | 0                 | 1305   | 16bit          | 1                   |
| C8.1.1.11              | Word #7              | 0 to 65535               | 0                 | 1306   | 16bit          |                     |
| C8.1.1.12              | Word #8              | 0 to 65535               | 0                 | 1307   | 16bit          | 1                   |
| C8.1.1.13              | Word #9              | 0 to 65535               | 0                 | 1308   | 16bit          |                     |
| C8.1.1.14              | Word #10<br>Word #11 | 0 to 65535<br>0 to 65535 | 0                 | 1309   | 16bit<br>16bit | 1                   |
| C8.1.1.15              |                      |                          | -                 | 1310   |                | 1                   |
| C8.1.1.16<br>C8.1.1.17 | Word #12<br>Word #13 | 0 to 65535               | 0                 | 1311   | 16bit          | 1                   |
| C8.1.1.17<br>C8.1.1.18 | Word #13<br>Word #14 | 0 to 65535               | 0                 | 1312   | 16bit<br>16bit |                     |
| C8.1.1.19              | Word #14<br>Word #15 | 0 to 65535<br>0 to 65535 | 0                 | 1313   | 16bit          | 1                   |
| C8.1.1.19<br>C8.1.1.20 | Word #15<br>Word #16 | 0 to 65535               | 0                 | 1314   | 16bit          |                     |
| C8.1.1.20              | Word #17             | 0 to 65535               | 0                 | 1315   | 16bit          |                     |
| C8.1.1.21              | Word #17             | 0 to 65535               | 0                 | 1310   | 16bit          |                     |
| C8.1.1.22              | Word #19             | 0 to 65535               | 0                 | 1317   | 16bit          |                     |
| C8.1.1.23              | Word #20             | 0 to 65535               | 0                 | 1310   | 16bit          |                     |
| C8.1.1.24              | Word #21             | 0 to 65535               | 0                 | 1319   | 16bit          |                     |
| C8.1.1.25              | Word #21             | 0 to 65535               | 0                 | 1320   | 16bit          | 1                   |
| C8.1.1.27              | Word #23             | 0 to 65535               | 0                 | 1322   | 16bit          |                     |
| C8.1.1.27              | Word #24             | 0 to 65535               | 0                 | 1323   | 16bit          |                     |
| C8.1.1.20              | Word #25             | 0 to 65535               | 0                 | 1324   | 16bit          |                     |
| C8.1.1.30              | Word #26             | 0 to 65535               | 0                 | 1325   | 16bit          |                     |
| C8.1.1.31              | Word #27             | 0 to 65535               | 0                 | 1326   | 16bit          |                     |
| C8.1.1.32              | Word #28             | 0 to 65535               | 0                 | 1327   | 16bit          |                     |
| C8.1.1.33              | Word #29             | 0 to 65535               | 0                 | 1328   | 16bit          |                     |
| C8.1.1.34              | Word #20             | 0 to 65535               | 0                 | 1329   | 16bit          |                     |
| C8.1.1.35              | Word #31             | 0 to 65535               | 0                 | 1330   | 16bit          |                     |
| C8.1.1.36              | Word #32             | 0 to 65535               | 0                 | 1331   | 16bit          |                     |

| Parameter | Description     | Range of values | Decimal<br>places | Net Id | Size  | Qty mapped<br>words |
|-----------|-----------------|-----------------|-------------------|--------|-------|---------------------|
| C8.1.1.37 | Word #33        | 0 to 65535      | 0                 | 1332   | 16bit | 1                   |
| C8.1.1.38 | Word #34        | 0 to 65535      | 0                 | 1333   | 16bit | 1                   |
| C8.1.1.39 | Word #35        | 0 to 65535      | 0                 | 1334   | 16bit | 1                   |
| C8.1.1.40 | Word #36        | 0 to 65535      | 0                 | 1335   | 16bit | 1                   |
| C8.1.1.41 | Word #37        | 0 to 65535      | 0                 | 1336   | 16bit | 1                   |
| C8.1.1.42 | Word #38        | 0 to 65535      | 0                 | 1337   | 16bit | 1                   |
| C8.1.1.43 | Word #39        | 0 to 65535      | 0                 | 1338   | 16bit | 1                   |
| C8.1.1.44 | Word #40        | 0 to 65535      | 0                 | 1339   | 16bit | 1                   |
| C8.1.1.45 | Word #41        | 0 to 65535      | 0                 | 1340   | 16bit | 1                   |
| C8.1.1.46 | Word #42        | 0 to 65535      | 0                 | 1341   | 16bit | 1                   |
| C8.1.1.47 | Word #43        | 0 to 65535      | 0                 | 1342   | 16bit | 1                   |
| C8.1.1.48 | Word #44        | 0 to 65535      | 0                 | 1343   | 16bit | 1                   |
| C8.1.1.49 | Word #45        | 0 to 65535      | 0                 | 1344   | 16bit | 1                   |
| C8.1.1.50 | Word #46        | 0 to 65535      | 0                 | 1345   | 16bit | 1                   |
| C8.1.1.51 | Word #47        | 0 to 65535      | 0                 | 1346   | 16bit | 1                   |
| C8.1.1.52 | Word #48        | 0 to 65535      | 0                 | 1347   | 16bit | 1                   |
| C8.1.1.53 | Word #49        | 0 to 65535      | 0                 | 1348   | 16bit | 1                   |
| C8.1.1.54 | Word #50        | 0 to 65535      | 0                 | 1349   | 16bit | 1                   |
| C8.1.2    | Data Write      |                 |                   |        |       |                     |
| C8.1.2.1  | Slot 1 1st Word | 1 to 20         | 0                 | 714    | 8bit  | 1                   |
| C8.1.2.2  | Slot 1 Quantity | 1 to 20         | 0                 | 715    | 8bit  | 1                   |
| C8.1.2.3  | Slot 2 1st Word | 1 to 20         | 0                 | 755    | 8bit  | 1                   |
| C8.1.2.4  | Slot 2 Quantity | 1 to 20         | 0                 | 756    | 8bit  | 1                   |
| C8.1.2.5  | Update Delay    | 0.0 to 999.9 s  | 1                 | 899    | 16bit | 1                   |
| C8.1.2.6  | Word #1         | 0 to 65535      | 0                 | 1400   | 16bit | 1                   |
| C8.1.2.7  | Word #2         | 0 to 65535      | 0                 | 1401   | 16bit | 1                   |
| C8.1.2.8  | Word #3         | 0 to 65535      | 0                 | 1402   | 16bit | 1                   |
| C8.1.2.9  | Word #4         | 0 to 65535      | 0                 | 1403   | 16bit | 1                   |
| C8.1.2.10 | Word #5         | 0 to 65535      | 0                 | 1404   | 16bit | 1                   |
| C8.1.2.11 | Word #6         | 0 to 65535      | 0                 | 1405   | 16bit | 1                   |
| C8.1.2.12 | Word #7         | 0 to 65535      | 0                 | 1406   | 16bit | 1                   |
| C8.1.2.13 | Word #8         | 0 to 65535      | 0                 | 1407   | 16bit | 1                   |
| C8.1.2.14 | Word #9         | 0 to 65535      | 0                 | 1408   | 16bit | 1                   |
| C8.1.2.15 | Word #10        | 0 to 65535      | 0                 | 1409   | 16bit | 1                   |
| C8.1.2.16 | Word #11        | 0 to 65535      | 0                 | 1410   | 16bit | 1                   |
| C8.1.2.17 | Word #12        | 0 to 65535      | 0                 | 1411   | 16bit | 1                   |
| C8.1.2.18 | Word #13        | 0 to 65535      | 0                 | 1412   | 16bit | 1                   |
| C8.1.2.19 | Word #14        | 0 to 65535      | 0                 | 1413   | 16bit | 1                   |
| C8.1.2.20 | Word #15        | 0 to 65535      | 0                 | 1414   | 16bit | 1                   |
| C8.1.2.21 | Word #16        | 0 to 65535      | 0                 | 1415   | 16bit | 1                   |
| C8.1.2.22 | Word #17        | 0 to 65535      | 0                 | 1416   | 16bit | 1                   |
| C8.1.2.23 | Word #18        | 0 to 65535      | 0                 | 1417   | 16bit | 1                   |
| C8.1.2.24 | Word #19        | 0 to 65535      | 0                 | 1418   | 16bit | 1                   |
| C8.1.2.25 | Word #20        | 0 to 65535      | 0                 | 1419   | 16bit | 1                   |
| C8.2      | RS485 Serial    |                 |                   |        |       |                     |
| C8.2.1    | Serial Protocol |                 |                   | 730    | enum  | 1                   |
|           |                 | 0 1 = Reserved  |                   |        |       |                     |
|           |                 | 2 = Modbus RTU  |                   |        |       |                     |
| 08.2.2    | Address         | 1 to 247        | 0                 | 731    | 8bit  | 1                   |
| C8.2.3    | Baud Rate       |                 | Ĭ                 | 732    | enum  | 1                   |

| Parameter | Description              | Range of values                                                                                                    | Decimal<br>places | Net Id | Size       | Qty mapped<br>words |
|-----------|--------------------------|----------------------------------------------------------------------------------------------------|-------------------|--------|------------|---------------------|
|           |                          | 0 = 9600 bits/s<br>1 = 19200 bits/s<br>2 = 38400 bits/s<br>3 = 57600 bits/s                                                                                                    |                   |        |            |                     |
| C8.2.4    | Bytes Config.            | 0 = 8 bits, no, 1<br>1 = 8 bits, even, 1<br>2 = 8 bits, odd, 1<br>3 = 8 bits, no, 2<br>4 = 8 bits, even, 2<br>5 = 8 bits, odd, 2                                                              |                   | 733    | enum       | 1                   |
| C8.2.5    | Timeout                  |                                                                                                    |                   |        |            |                     |
| C8.2.5.1  | Mode                     | 0 = Inactive<br>1 = Fault F128<br>2 = Alarm A128                                                                                                    |                   | 740    | enum       | 1                   |
| C8.2.5.2  | Alarm Action             | 0 = Indicates Only<br>1 = Ramp Stop<br>2 = General Disable<br>3 = Change to LOC<br>4 = Change to REM                                                                                          |                   | 741    | enum       | 1                   |
| C8.2.5.3  | Timeout                  | 0.0 to 999.9 s                                                                                                    | 1                 | 734    | 16bit      | 1                   |
| C8.3      | Anybus-CC                |                                                                                                    |                   |        |            |                     |
| C8.3.1    | Update Configuration     | 0 = Normal Operation<br>1 = Update configuration                                                                                                    |                   | 749    | enum       | 1                   |
| C8.3.2    | Address                  | 0 to 255                                                                                                    | 0                 | 757    | 8bit       | 1                   |
| C8.3.3    | Baud Rate                | 0 = 125 kbps<br>1 = 250 kbps<br>2 = 500 kbps<br>3 = Autobaud                                                                                                    |                   | 758    | enum       | 1                   |
| C8.3.4    | IP Address Configuration | 0 = Parameters<br>1 = DHCP<br>2 = DCP                                                                                                    |                   | 760    | enum       | 1                   |
| C8.3.5    | IP Address               | 0.0.0.0 to 255.255.255.255                                                                                                    |                   | 762    | ip_address | 2                   |
| C8.3.6    | CIDR                     | $0 = \text{Reserved} \\ 1 = 128.0.0.0 \\ 2 = 192.0.0.0 \\ 3 = 224.0.0.0 \\ 4 = 240.0.0 \\ 5 = 248.0.0.0 \\ 6 = 252.0.0.0 \\ 7 = 254.0.0.0 \\ 8 = 255.0.0.0 \\ 9 = 255.128.0.0 \\ \end{cases}$ |                   | 761    | enum       | 1                   |

| Parameter                                                                       | Description                                                                                                | Range of values                                                                                                    | Decimal<br>places | Net Id                   | Size                  | Qty mapped<br>words |
|---------------------------------------------------------------------------------|----------------------------------------------------------------------------------------------------|----------------------------------------------------------------------------------------------------|-------------------|--------------------------|-----------------------|---------------------|
|                                                                                 |                                                                                                    | 10 = 255.192.0.0                                                                                                    | piacee            |                          |                       |                     |
|                                                                                 |                                                                                                    | 11 = 255.224.0.0                                                                                                    |                   |                          |                       |                     |
|                                                                                 |                                                                                                    | 12 = 255.240.0.0                                                                                                    |                   |                          |                       |                     |
|                                                                                 |                                                                                                    | 13 = 255.248.0.0                                                                                                    |                   |                          |                       |                     |
|                                                                                 |                                                                                                    | 14 = 255.252.0.0                                                                                                    |                   |                          |                       |                     |
|                                                                                 |                                                                                                    | 15 = 255.254.0.0                                                                                                    |                   |                          |                       |                     |
|                                                                                 |                                                                                                    | 16 = 255.255.0.0                                                                                                    |                   |                          |                       |                     |
|                                                                                 |                                                                                                    | 17 = 255.255.128.0                                                                                                    |                   |                          |                       |                     |
|                                                                                 |                                                                                                    | 18 = 255.255.192.0<br>19 = 255.255.224.0                                                                                                    |                   |                          |                       |                     |
|                                                                                 |                                                                                                    | 20 = 255.255.240.0                                                                                                    |                   |                          |                       |                     |
|                                                                                 |                                                                                                    | 21 = 255.255.248.0                                                                                                    |                   |                          |                       |                     |
|                                                                                 |                                                                                                    | 22 = 255.255.252.0                                                                                                    |                   |                          |                       |                     |
|                                                                                 |                                                                                                    | 23 = 255.255.254.0                                                                                                    |                   |                          |                       |                     |
|                                                                                 |                                                                                                    | 24 = 255.255.255.0                                                                                                    |                   |                          |                       |                     |
|                                                                                 |                                                                                                    | 25 = 255.255.255.128                                                                                                    |                   |                          |                       |                     |
|                                                                                 |                                                                                                    | 26 = 255.255.255.192                                                                                                    |                   |                          |                       |                     |
|                                                                                 |                                                                                                    | 27 = 255.255.255.224                                                                                                    |                   |                          |                       |                     |
|                                                                                 |                                                                                                    | 28 = 255.255.255.240<br>29 = 255.255.255.248                                                                                                    |                   |                          |                       |                     |
|                                                                                 |                                                                                                    | 30 = 255.255.255.252                                                                                                    |                   |                          |                       |                     |
|                                                                                 |                                                                                                    | 31 = 255.255.255.254                                                                                                    |                   |                          |                       |                     |
| C8.3.7                                                                          | Gateway                                                                                                    | 0.0.0.0 to 255.255.255.255                                                                                                    |                   | 766                      | ip_address            | 2                   |
| C8.3.8                                                                          | Station Name Suffix                                                                                        | 0 to 254                                                                                                    | 0                 | 770                      | 8bit                  | 1                   |
|                                                                                 |                                                                                                    |                                                                                                    | -                 | -                        |                       |                     |
| C8.3.9                                                                          | Modbus TCP Timeout                                                                                         |                                                                                                    |                   |                          |                       |                     |
|                                                                                 |                                                                                                    | 0. krastine                                                                                                    |                   | 771                      | enum                  | 1                   |
| C8.3.9                                                                          | Modbus TCP Timeout                                                                                         | 0 = Inactive                                                                                                    |                   |                          | enum                  | 1                   |
| C8.3.9                                                                          | Modbus TCP Timeout                                                                                         | 1 = Fault F131                                                                                                    |                   |                          | enum                  | 1                   |
| C8.3.9<br>C8.3.9.1                                                              | Modbus TCP Timeout<br>Mode                                                                                 |                                                                                                    |                   | 771                      |                       |                     |
| C8.3.9                                                                          | Modbus TCP Timeout                                                                                         | 1 = Fault F131<br>2 = Alarm A131                                                                                                    |                   |                          | enum<br>enum          | 1                   |
| C8.3.9<br>C8.3.9.1                                                              | Modbus TCP Timeout<br>Mode                                                                                 | 1 = Fault F131<br>2 = Alarm A131<br>0 = Indicates Only                                                                                                    |                   | 771                      |                       |                     |
| C8.3.9<br>C8.3.9.1                                                              | Modbus TCP Timeout<br>Mode                                                                                 | 1 = Fault F131<br>2 = Alarm A131<br>0 = Indicates Only<br>1 = Ramp Stop<br>2 = General Disable                                                                                                    |                   | 771                      |                       |                     |
| C8.3.9<br>C8.3.9.1                                                              | Modbus TCP Timeout<br>Mode                                                                                 | 1 = Fault F131<br>2 = Alarm A131<br>0 = Indicates Only<br>1 = Ramp Stop<br>2 = General Disable<br>3 = Change to LOC                                                                                                    |                   | 771                      |                       |                     |
| C8.3.9<br>C8.3.9.1<br>C8.3.9.2                                                  | Modbus TCP Timeout<br>Mode<br>Alarm Action                                                                 | 1 = Fault F131<br>2 = Alarm A131<br>0 = Indicates Only<br>1 = Ramp Stop<br>2 = General Disable<br>3 = Change to LOC<br>4 = Change to REM                                                                                                    |                   | 771                      | enum                  | 1                   |
| C8.3.9<br>C8.3.9.1<br>C8.3.9.2<br>C8.3.9.3                                      | Modbus TCP Timeout<br>Mode<br>Alarm Action<br>Modbus TCP Timeout                                           | 1 = Fault F131<br>2 = Alarm A131<br>0 = Indicates Only<br>1 = Ramp Stop<br>2 = General Disable<br>3 = Change to LOC                                                                                                    | 1                 | 771                      |                       |                     |
| C8.3.9<br>C8.3.9.1<br>C8.3.9.2<br>C8.3.9.3<br>C8.3.10                           | Modbus TCP Timeout<br>Mode<br>Alarm Action<br>Modbus TCP Timeout<br>Off Line Error                         | 1 = Fault F131<br>2 = Alarm A131<br>0 = Indicates Only<br>1 = Ramp Stop<br>2 = General Disable<br>3 = Change to LOC<br>4 = Change to REM                                                                                                    |                   | 771<br>772<br>759        | enum<br>16bit         | 1                   |
| C8.3.9<br>C8.3.9.1<br>C8.3.9.2<br>C8.3.9.3                                      | Modbus TCP Timeout<br>Mode<br>Alarm Action<br>Modbus TCP Timeout                                           | 1 = Fault F131<br>2 = Alarm A131<br>0 = Indicates Only<br>1 = Ramp Stop<br>2 = General Disable<br>3 = Change to LOC<br>4 = Change to REM<br>0.0 to 999.9 s                                                                                                    |                   | 771                      | enum                  | 1                   |
| C8.3.9<br>C8.3.9.1<br>C8.3.9.2<br>C8.3.9.3<br>C8.3.10                           | Modbus TCP Timeout<br>Mode<br>Alarm Action<br>Modbus TCP Timeout<br>Off Line Error                         | 1 = Fault F131<br>2 = Alarm A131<br>0 = Indicates Only<br>1 = Ramp Stop<br>2 = General Disable<br>3 = Change to LOC<br>4 = Change to REM<br>0.0 to 999.9 s<br>0 = Inactive                                                                                                    |                   | 771<br>772<br>759        | enum<br>16bit         | 1                   |
| C8.3.9<br>C8.3.9.1<br>C8.3.9.2<br>C8.3.9.3<br>C8.3.10                           | Modbus TCP Timeout<br>Mode<br>Alarm Action<br>Modbus TCP Timeout<br>Off Line Error                         | 1 = Fault F131<br>2 = Alarm A131<br>0 = Indicates Only<br>1 = Ramp Stop<br>2 = General Disable<br>3 = Change to LOC<br>4 = Change to REM<br>0.0 to 999.9 s                                                                                                    |                   | 771<br>772<br>759        | enum<br>16bit         | 1                   |
| C8.3.9<br>C8.3.9.1<br>C8.3.9.2<br>C8.3.9.3<br>C8.3.10                           | Modbus TCP Timeout<br>Mode<br>Alarm Action<br>Modbus TCP Timeout<br>Off Line Error                         | 1 = Fault F131<br>2 = Alarm A131<br>0 = Indicates Only<br>1 = Ramp Stop<br>2 = General Disable<br>3 = Change to LOC<br>4 = Change to REM<br>0.0 to 999.9 s<br>0 = Inactive<br>1 = Fault F129                                                                                                    |                   | 771<br>772<br>759        | enum<br>16bit         | 1                   |
| C8.3.9<br>C8.3.9.1<br>C8.3.9.2<br>C8.3.9.3<br>C8.3.10<br>C8.3.10.1              | Modbus TCP Timeout<br>Mode<br>Alarm Action<br>Modbus TCP Timeout<br>Off Line Error<br>Mode                 | 1 = Fault F131<br>2 = Alarm A131<br>0 = Indicates Only<br>1 = Ramp Stop<br>2 = General Disable<br>3 = Change to LOC<br>4 = Change to REM<br>0.0 to 999.9 s<br>0 = Inactive<br>1 = Fault F129<br>2 = Alarm A129<br>0 = Indicates Only                                                              |                   | 771<br>772<br>759<br>897 | enum<br>16bit<br>enum | 1                   |
| C8.3.9<br>C8.3.9.1<br>C8.3.9.2<br>C8.3.9.3<br>C8.3.10<br>C8.3.10.1              | Modbus TCP Timeout<br>Mode<br>Alarm Action<br>Modbus TCP Timeout<br>Off Line Error<br>Mode                 | 1 = Fault F131<br>2 = Alarm A131<br>0 = Indicates Only<br>1 = Ramp Stop<br>2 = General Disable<br>3 = Change to LOC<br>4 = Change to REM<br>0.0 to 999.9 s<br>0 = Inactive<br>1 = Fault F129<br>2 = Alarm A129<br>0 = Indicates Only<br>1 = Ramp Stop                                             |                   | 771<br>772<br>759<br>897 | enum<br>16bit<br>enum | 1                   |
| C8.3.9<br>C8.3.9.1<br>C8.3.9.2<br>C8.3.9.3<br>C8.3.10<br>C8.3.10.1              | Modbus TCP Timeout<br>Mode<br>Alarm Action<br>Modbus TCP Timeout<br>Off Line Error<br>Mode                 | 1 = Fault F131<br>2 = Alarm A131<br>0 = Indicates Only<br>1 = Ramp Stop<br>2 = General Disable<br>3 = Change to LOC<br>4 = Change to REM<br>0.0 to 999.9 s<br>0 = Inactive<br>1 = Fault F129<br>2 = Alarm A129<br>0 = Indicates Only<br>1 = Ramp Stop<br>2 = General Disable                      |                   | 771<br>772<br>759<br>897 | enum<br>16bit<br>enum | 1                   |
| C8.3.9<br>C8.3.9.1<br>C8.3.9.2<br>C8.3.9.3<br>C8.3.10<br>C8.3.10.1              | Modbus TCP Timeout<br>Mode<br>Alarm Action<br>Modbus TCP Timeout<br>Off Line Error<br>Mode                 | 1 = Fault F131<br>2 = Alarm A131<br>0 = Indicates Only<br>1 = Ramp Stop<br>2 = General Disable<br>3 = Change to LOC<br>4 = Change to REM<br>0.0 to 999.9 s<br>0 = Inactive<br>1 = Fault F129<br>2 = Alarm A129<br>0 = Indicates Only<br>1 = Ramp Stop<br>2 = General Disable<br>3 = Change to LOC |                   | 771<br>772<br>759<br>897 | enum<br>16bit<br>enum | 1                   |
| C8.3.9<br>C8.3.9.1<br>C8.3.9.2<br>C8.3.9.3<br>C8.3.10<br>C8.3.10.1<br>C8.3.10.2 | Modbus TCP Timeout<br>Mode<br>Alarm Action<br>Modbus TCP Timeout<br>Off Line Error<br>Mode<br>Alarm Action | 1 = Fault F131<br>2 = Alarm A131<br>0 = Indicates Only<br>1 = Ramp Stop<br>2 = General Disable<br>3 = Change to LOC<br>4 = Change to REM<br>0.0 to 999.9 s<br>0 = Inactive<br>1 = Fault F129<br>2 = Alarm A129<br>0 = Indicates Only<br>1 = Ramp Stop<br>2 = General Disable                      |                   | 771<br>772<br>759<br>897 | enum<br>16bit<br>enum | 1                   |
| C8.3.9<br>C8.3.9.1<br>C8.3.9.2<br>C8.3.9.3<br>C8.3.10<br>C8.3.10.1              | Modbus TCP Timeout<br>Mode<br>Alarm Action<br>Modbus TCP Timeout<br>Off Line Error<br>Mode                 | 1 = Fault F131<br>2 = Alarm A131<br>0 = Indicates Only<br>1 = Ramp Stop<br>2 = General Disable<br>3 = Change to LOC<br>4 = Change to REM<br>0.0 to 999.9 s<br>0 = Inactive<br>1 = Fault F129<br>2 = Alarm A129<br>0 = Indicates Only<br>1 = Ramp Stop<br>2 = General Disable<br>3 = Change to LOC |                   | 771<br>772<br>759<br>897 | enum<br>16bit<br>enum | 1                   |

| Parameter | Description   | Range of values                                                                                                    | Decimal | Net Id | Size           | Qty mapped<br>words |
|-----------|---------------|----------------------------------------------------------------------------------------------------|---------|--------|----------------|---------------------|
|           |               | 0 = Disabled                                                                                                    | places  |        |                | WOrds               |
|           |               | 1 = CANopen                                                                                                    |         |        |                |                     |
|           |               | 2 = DeviceNet                                                                                                    |         |        |                |                     |
| C8.4.2    | Address       | 0 to 127                                                                                                    | 0       | 701    | 8bit           | 1                   |
| C8.4.3    | Baud Rate     | 0 = 1 Mbps/Auto<br>1 = Reserved<br>2 = 500 Kbps<br>3 = 250 Kbps<br>4 = 125 Kbps<br>5 = 100 Kbps/Auto<br>6 = 50 Kbps/Auto<br>7 = 20 Kbps/Auto<br>8 = 10 Kbps/Auto |         | 702    | enum           | 1                   |
| C8.4.4    | Bus Off Reset | 0 = 10 K0p5/Auto                                                                                                    |         | 703    | enum           | 1                   |
| 00.4.4    | Dus Oli nesel | 0 = Manual<br>1 = Automatic                                                                                                    |         | 703    | enum           | I                   |
| C8.4.5    | CAN Error     |                                                                                                    |         |        |                |                     |
| C8.4.5.1  | Mode          |                                                                                                    |         | 723    | enum           | 1                   |
|           |               | 0 = Inactive<br>1 = Fault<br>2 = Alarm                                                                                                    |         |        |                |                     |
| C8.4.5.2  | Alarm Action  | 0 = Indicates Only<br>1 = Ramp Stop<br>2 = General Disable<br>3 = Change to LOC<br>4 = Change to REM                                                             |         | 724    | enum           | 1                   |
| C8.6      | Bluetooth     |                                                                                                    |         |        |                |                     |
| C8.6.1    | Mode          | 0 = Off<br>1 = On                                                                                                    |         | 800    | enum           | 1                   |
| C8.6.2    | PIN           | 6 to 6                                                                                                    | 0       | 804    | STRING_NUMERIC | 4                   |
| C8.6.3    | Device Name   | 1 to 15                                                                                                    | 0       | 808    | STRING_ASCII   | 8                   |
|           |               | C9 Configurations\SSW90                                                                                                    | 00      |        |                |                     |
| C9.1      | Nominal Data  |                                                                                                    |         |        |                |                     |
| C9.1.1    | Current       | 0 = 10 A<br>1 = 17 A<br>2 = 24 A<br>3 = 30 A<br>4 = 45 A<br>5 = 61 A<br>6 = 85 A<br>7 = 105 A<br>8 = 130 A<br>9 = 171 A<br>10 = 200 A<br>11 = 255 A              |         | 295    | enum           | 1                   |

| Parameter        | Description              | Range of values                                                                                                    | Decimal<br>places | Net Id | Size | Qty mapped<br>words |
|------------------|--------------------------|----------------------------------------------------------------------------------------------------|-------------------|--------|------|---------------------|
|                  |                          | 12 = 312 A $13 = 365 A$ $14 = 412 A$ $15 = 480 A$ $16 = 604 A$ $17 = 670 A$ $18 = 820 A$ $19 = 950 A$ $20 = 1100 A$ $21 = 1400 A$                   |                   |        |      |                     |
| C9.2             | Types of Connections     |                                                                                                    |                   |        |      |                     |
| C9.2.1           | Delta Inside             | 0 = Off<br>1 = On                                                                                                    |                   | 150    | enum | 1                   |
| C9.2.2           | External Bypass          | 0 = Without<br>1 = With                                                                                                    |                   | 140    | enum | 1                   |
| C9.3             | Accessories Config.      |                                                                                                    |                   |        |      |                     |
| C9.3.1           | Slot 1                   | 0 = Automatic<br>1 = Anybus-CC<br>2 = RS-485<br>3 = PT100<br>4 = I/Os Exp.<br>5 = Profibus<br>6 = CAN<br>7 = Ethernet<br>8 = External Current Acqu. |                   | 337    | enum | 1                   |
| C9.3.2           | Slot 2                   | 0 = Automatic<br>1 = Anybus-CC<br>2 = RS-485<br>3 = PT100<br>4 = I/Os Exp.<br>5 = Profibus<br>6 = CAN<br>7 = Ethernet<br>8 = External Current Acqu. |                   | 338    | enum | 1                   |
| C9.4             | Fan Configuration        |                                                                                                    |                   |        |      |                     |
| C9.4.1           | Mode                     | 0 = Always Off<br>1 = Always On<br>2 = Controlled<br>C10 Configurations\Load / Save Pa                                                              | romotorr          | 203    | enum | 1                   |
| 010.1            |                          | CTO Conligurations Load / Save Pa                                                                                                    | arameters         |        |      |                     |
| C10.1<br>C10.1.1 | Load / Save User<br>Mode | 0 = Not Used<br>1 = Load User 1<br>2 = Load User 2                                                                                                  |                   | 206    | enum | 1                   |

| Parameter            | Description             | Range of values                                                                                                    | Decimal<br>places | Net Id | Size   | Qty mapped<br>words |
|----------------------|-------------------------|----------------------------------------------------------------------------------------------------|-------------------|--------|--------|---------------------|
|                      |                         | 3 = Reserved<br>4 = Save User 1<br>5 = Save User 2<br>6 = Reserved                                                                           |                   |        |        |                     |
| 010.0                |                         | 0 = Heselved                                                                                                    |                   |        |        |                     |
| C10.2                | Copy Function HMI       |                                                                                                    |                   |        |        |                     |
| C10.2.1              | Mode                    | 0 = Off<br>1 = SSW -> HMI<br>2 = HMI -> SSW                                                                                                  |                   | 319    | enum   | 1                   |
| C10.3                | Erase Diagnostics       |                                                                                                    |                   |        |        |                     |
| C10.3.1              | Mode                    | 0 1 = Not Used<br>2 = Fault<br>3 = Alarms<br>4 = Events<br>5 = Motor ON<br>6 = Temperaturas<br>7 = Hours Control<br>8 = Thermal Class Status |                   | 205    | enum   | 1                   |
| C10.4                | Load Factory Default    |                                                                                                    |                   |        |        |                     |
| C10.4.1              | Mode                    | 0 = No<br>1 = Yes                                                                                                    |                   | 204    | enum   | 1                   |
| C10.5                | Save Changed Param.     |                                                                                                    |                   |        |        |                     |
| C10.5.1              | Mode                    | 0 = No<br>1 = Yes                                                                                                    |                   | 209    | enum   | 1                   |
| C11.1                | Mode                    | C11 Configurations\Soft<br>0 = Stop Program<br>1 = Run Program                                                                               |                   | 1101   | enum   | 1                   |
| C11.2                | Action App. Not Running | 0 = Inactive<br>1 = Alarm A708<br>2 = Fault F708                                                                                             |                   | 1103   | enum   | 1                   |
| C11.3                | Parameter               |                                                                                                    |                   |        |        |                     |
| C11.3.1              | User #1                 | -10000 to 10000                                                                                                    | 0                 | 1110   | s32bit | 2                   |
| C11.3.2              | User #2                 | -10000 to 10000                                                                                                    | 0                 | 1112   | s32bit | 2                   |
| C11.3.3              | User #3                 | -10000 to 10000                                                                                                    | 0                 | 1114   | s32bit | 2                   |
| C11.3.4              | User #4                 | -10000 to 10000                                                                                                    | 0                 | 1116   | s32bit | 2                   |
| C11.3.5              | User #5                 | -10000 to 10000                                                                                                    | 0                 | 1118   | s32bit | 2                   |
| C11.3.6              | User #6                 | -10000 to 10000                                                                                                    | 0                 | 1120   | s32bit | 2                   |
| C11.3.7              | User #7                 | -10000 to 10000                                                                                                    | 0                 | 1122   | s32bit | 2                   |
| C11.3.8              | User #8                 | -10000 to 10000                                                                                                    | 0                 | 1124   | s32bit | 2                   |
| C11.3.9              | User #9                 | -10000 to 10000                                                                                                    | 0                 | 1126   | s32bit | 2                   |
|                      |                         | 10000 to 10000                                                                                                    | 0                 | 1128   | s32bit | 2                   |
| C11.3.10             | User #10                | -10000 to 10000                                                                                                    |                   |        |        |                     |
| C11.3.10<br>C11.3.11 | User #11                | -10000 to 10000                                                                                                    | 0                 | 1130   | s32bit | 2                   |
| C11.3.10             |                         |                                                                                                    |                   |        |        |                     |

| Parameter | Description | Range of values              | Decimal<br>places | Net Id | Size   | Qty mapped<br>words |
|-----------|-------------|------------------------------|-------------------|--------|--------|---------------------|
| C11.3.14  | User #14    | -10000 to 10000              |                   | 1136   | s32bit | 2                   |
| C11.3.15  | User #15    | -10000 to 10000              | 0                 | 1138   | s32bit | 2                   |
| C11.3.16  | User #16    | -10000 to 10000              | 0                 | 1140   | s32bit | 2                   |
| C11.3.17  | User #17    | -10000 to 10000              | 0                 | 1142   | s32bit | 2                   |
| C11.3.18  | User #18    | -10000 to 10000              | 0                 | 1144   | s32bit | 2                   |
| C11.3.19  | User #19    | -10000 to 10000              | 0                 | 1146   | s32bit | 2                   |
| C11.3.20  | User #20    | -10000 to 10000              | 0                 | 1148   | s32bit | 2                   |
| C11.3.21  | User #21    | -10000 to 10000              | 0                 | 1150   | s32bit | 2                   |
| C11.3.22  | User #22    | -10000 to 10000              | 0                 | 1152   | s32bit | 2                   |
| C11.3.23  | User #23    | -10000 to 10000              | 0                 | 1154   | s32bit | 2                   |
| C11.3.24  | User #24    | -10000 to 10000              | 0                 | 1156   | s32bit | 2                   |
| C11.3.25  | User #25    | -10000 to 10000              | 0                 | 1158   | s32bit | 2                   |
| C11.3.26  | User #26    | -10000 to 10000              | 0                 | 1160   | s32bit | 2                   |
| C11.3.27  | User #27    | -10000 to 10000              | 0                 | 1162   | s32bit | 2                   |
| C11.3.28  | User #28    | -10000 to 10000              | 0                 | 1164   | s32bit | 2                   |
| C11.3.29  | User #29    | -10000 to 10000              | 0                 | 1166   | s32bit | 2                   |
| C11.3.30  | User #30    | -10000 to 10000              | 0                 | 1168   | s32bit | 2                   |
| C11.3.31  | User #31    | -10000 to 10000              | 0                 | 1170   | s32bit | 2                   |
| C11.3.32  | User #32    | -10000 to 10000              | 0                 | 1172   | s32bit | 2                   |
| C11.3.33  | User #33    | -10000 to 10000              | 0                 | 1174   | s32bit | 2                   |
| C11.3.34  | User #34    | -10000 to 10000              | 0                 | 1176   | s32bit | 2                   |
| C11.3.35  | User #35    | -10000 to 10000              | 0                 | 1178   | s32bit | 2                   |
| C11.3.36  | User #36    | -10000 to 10000              | 0                 | 1180   | s32bit | 2                   |
| C11.3.37  | User #37    | -10000 to 10000              | 0                 | 1182   | s32bit | 2                   |
| C11.3.38  | User #38    | -10000 to 10000              | 0                 | 1184   | s32bit | 2                   |
| C11.3.39  | User #39    | -10000 to 10000              | 0                 | 1186   | s32bit | 2                   |
| C11.3.40  | User #40    | -10000 to 10000              | 0                 | 1188   | s32bit | 2                   |
| C11.3.41  | User #41    | -10000 to 10000              | 0                 | 1190   | s32bit | 2                   |
| C11.3.42  | User #42    | -10000 to 10000              | 0                 | 1192   | s32bit | 2                   |
| C11.3.43  | User #43    | -10000 to 10000              | 0                 | 1194   | s32bit | 2                   |
| C11.3.44  | User #44    | -10000 to 10000              | 0                 | 1196   | s32bit | 2                   |
| C11.3.45  | User #45    | -10000 to 10000              | 0                 | 1198   | s32bit | 2                   |
| C11.3.46  | User #46    | -10000 to 10000              | 0                 | 1200   | s32bit | 2                   |
| C11.3.47  | User #47    | -10000 to 10000              | 0                 | 1202   | s32bit | 2                   |
| C11.3.48  | User #48    | -10000 to 10000              | 0                 | 1202   | s32bit | 2                   |
| C11.3.49  | User #49    | -10000 to 10000              | 0                 | 1206   | s32bit | 2                   |
| C11.3.50  | User #50    | -10000 to 10000              | 0                 | 1208   | s32bit | 2                   |
|           |             | A1 Assistant\Oriented Start- | -                 | 1 200  |        |                     |
| A1.1      | Mode        |                              |                   | 317    | enum   | 1                   |
| 7.1.1     |             | 0 = No                       |                   |        | Gran   | '                   |
|           |             | 1 = Yes                      |                   |        |        |                     |
|           |             | 1 - 100                      |                   |        |        |                     |

圖

| Data Type    | Description                                                                                                    |  |  |
|--------------|----------------------------------------------------------------------------------------------------|--|--|
| enum         | Enumerated type (unsigned 8-bit) contains a list of values with function description for each item.                                                                                   |  |  |
| 8bit         | Unsigned 8-bit integer, ranges from 0 to 255.                                                                                                    |  |  |
| 16bit        | Unsigned 16-bit integer, ranges from 0 to 65,535.                                                                                                    |  |  |
| s16bit       | Signed 16-bit integer, ranges from -32,768 to 32,767.                                                                                                    |  |  |
| 32bit        | Unsigned 32-bit integer, ranges from 0 to 4,294,967,295.                                                                                                    |  |  |
| s32bit       | Signed 32-bit integer, ranges from -2,147,483,648 to 2,147,483,647.                                                                                                    |  |  |
| date         | Displays the date and time value in the format below:<br>second (1 byte)<br>minute (1 byte)<br>hour (1 byte)<br>day (1 byte)<br>month (1 byte)<br>reserved (1 byte)<br>year (2 bytes) |  |  |
| TIME         | Displays the time in the format hh:mm:ss.<br>For network protocols, this data type is transferred as an unsigned 32-bit integer value<br>representing the number of seconds.          |  |  |
| ip_address   | Unsigned 32-bit integer representing the octets of the IP address.                                                                                                    |  |  |
| MAC_ADDRESS  | 48-bit identifier displayed in XX:XX:XX:XX:XX format.                                                                                                    |  |  |
| STRING_ASCII | Text string.<br>For network protocols, this data type is transferred as a string filled with zeros (\0) to the<br>end (maximum parameter size plus one).                              |  |  |

## Table A.3: Description of the parameter data types

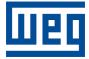

WEG Drives & Controls - Automação LTDA. Jaraguá do Sul – SC – Brazil Phone 55 (47) 3276-4000 – Fax 55 (47) 3276-4020 São Paulo – SP – Brazil Phone 55 (11) 5053-2300 – Fax 55 (11) 5052-4212 automacao@weg.net www.weg.net